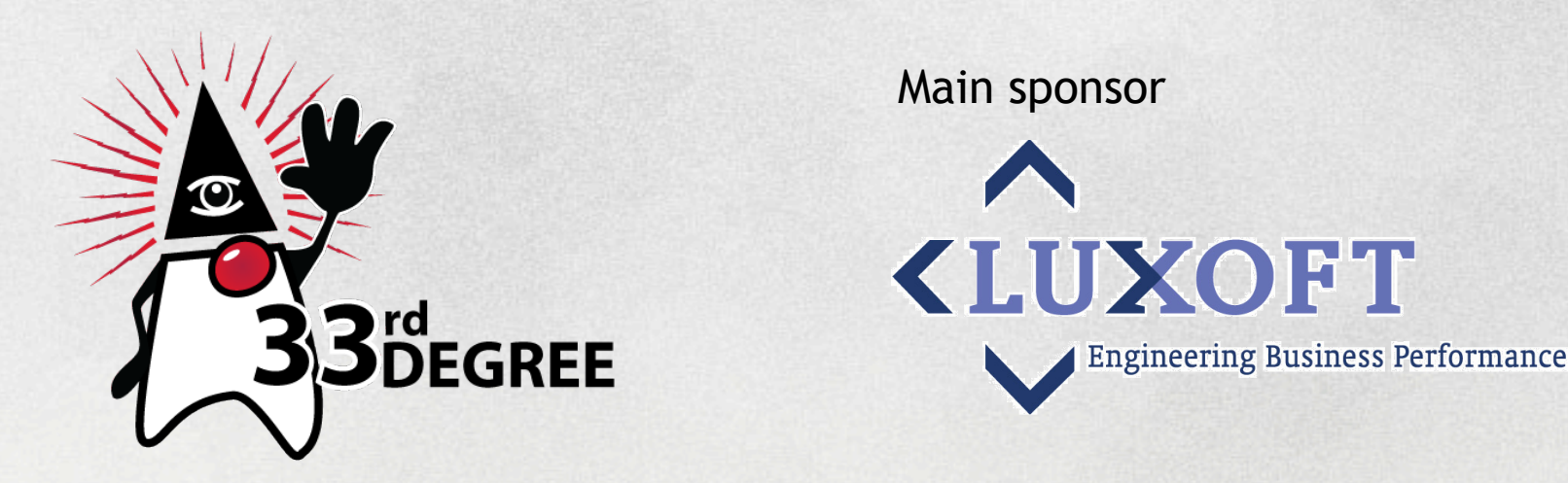

# HTML5 WebSockets - the Web Communication revolution, making the impossible, possible

### Brad Drysdale

Picasso Matejko + Canaletto Malczewski + Chelmonski

State of Scala Venkat Subramaniam Don't code - create software! Paweł Lipiński

Java Boilerplate Busters Hamlet D'Arcy

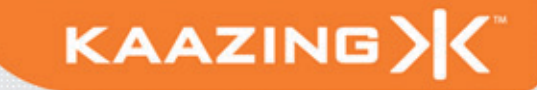

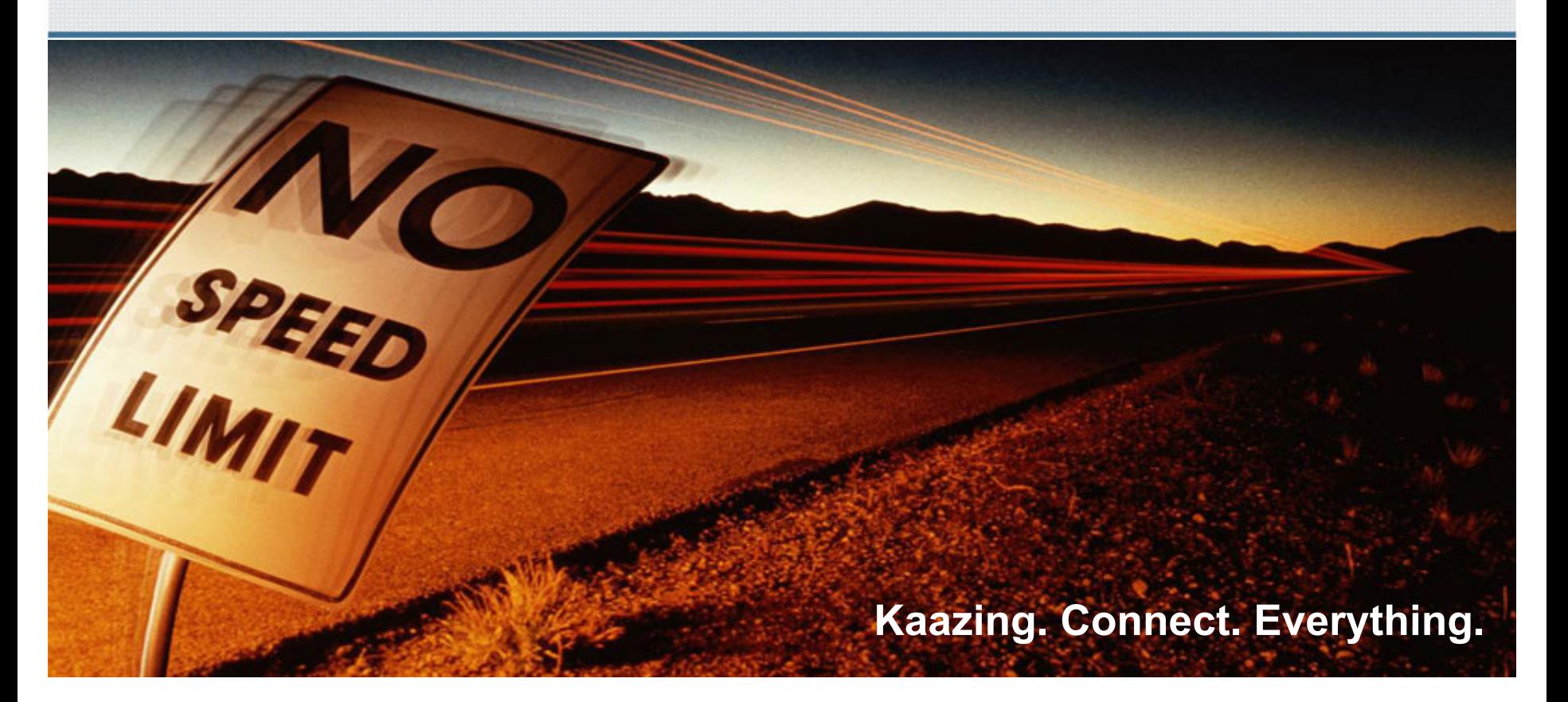

#### **HTML5 WebSockets The Web Communication Revolution**

Brad Drysdale Director of Technology - Kaazing

#### **Birth of a new idea…**

#### *What do WebSocket and model trains have in common?*

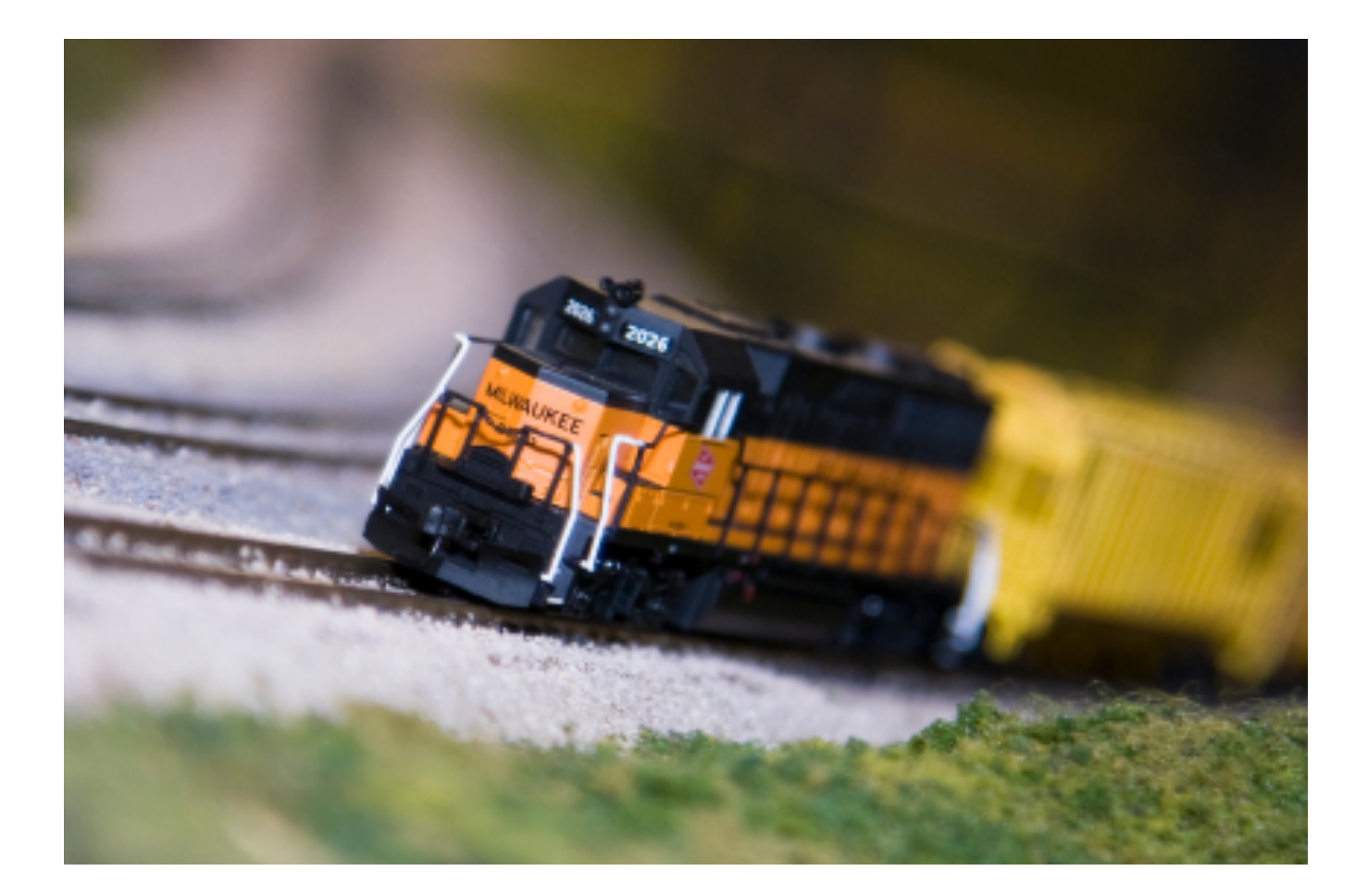

#### **Client-Server Architecture**

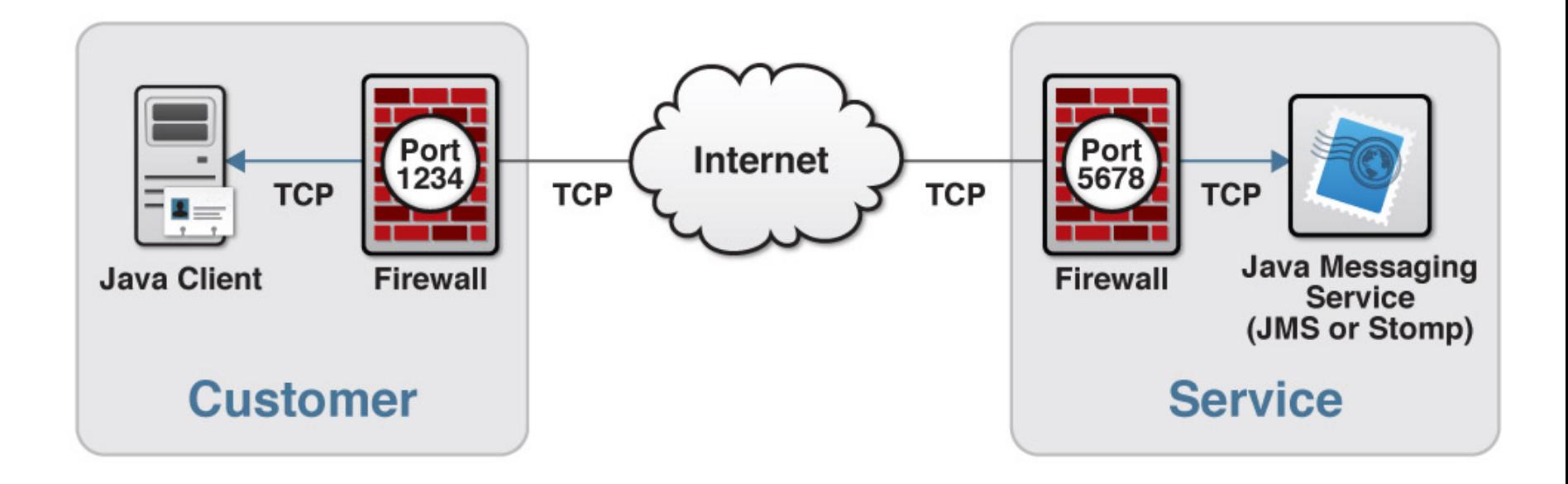

#### **HTTP Is Not Full Duplex**

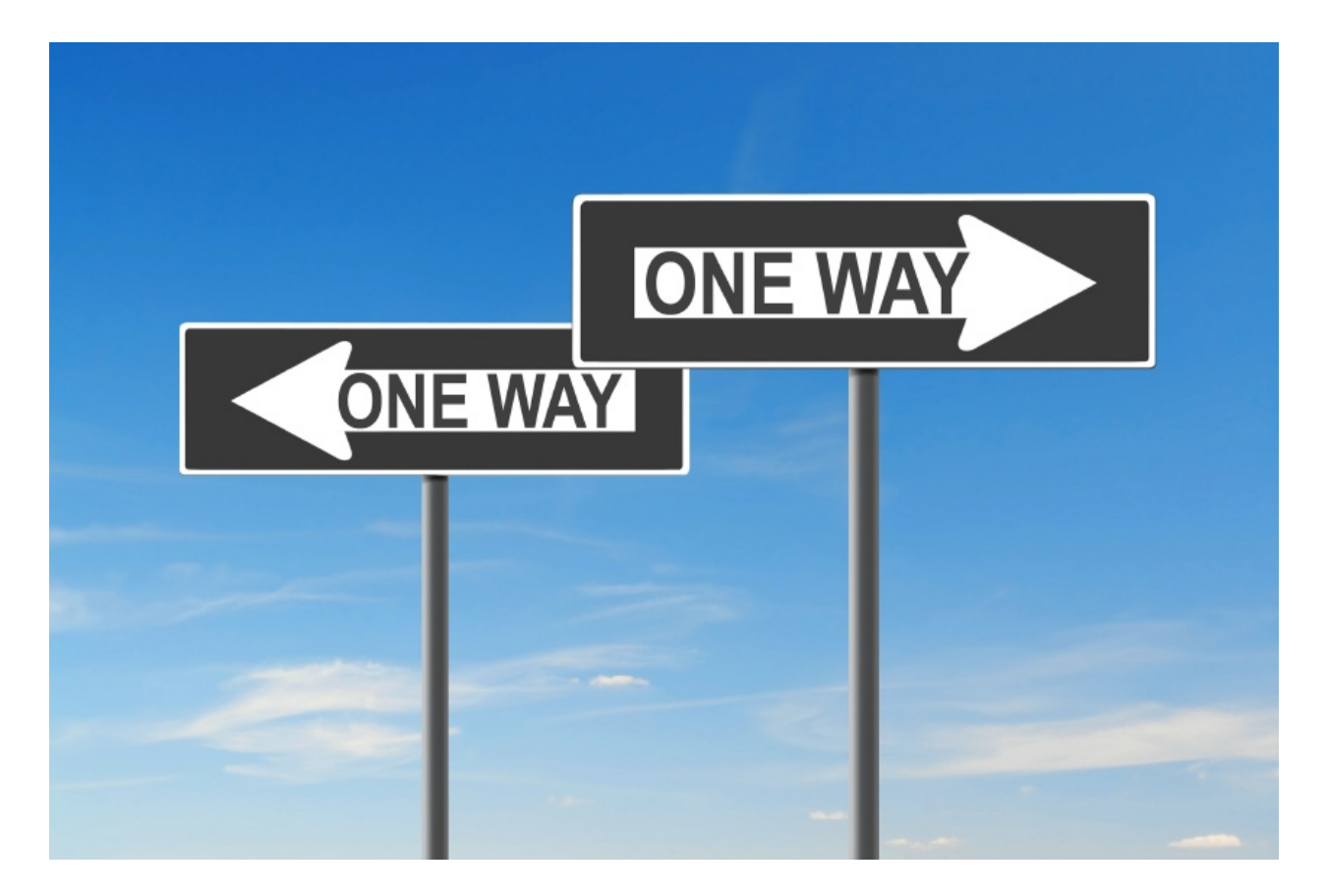

#### **Half-Duplex Architecture**

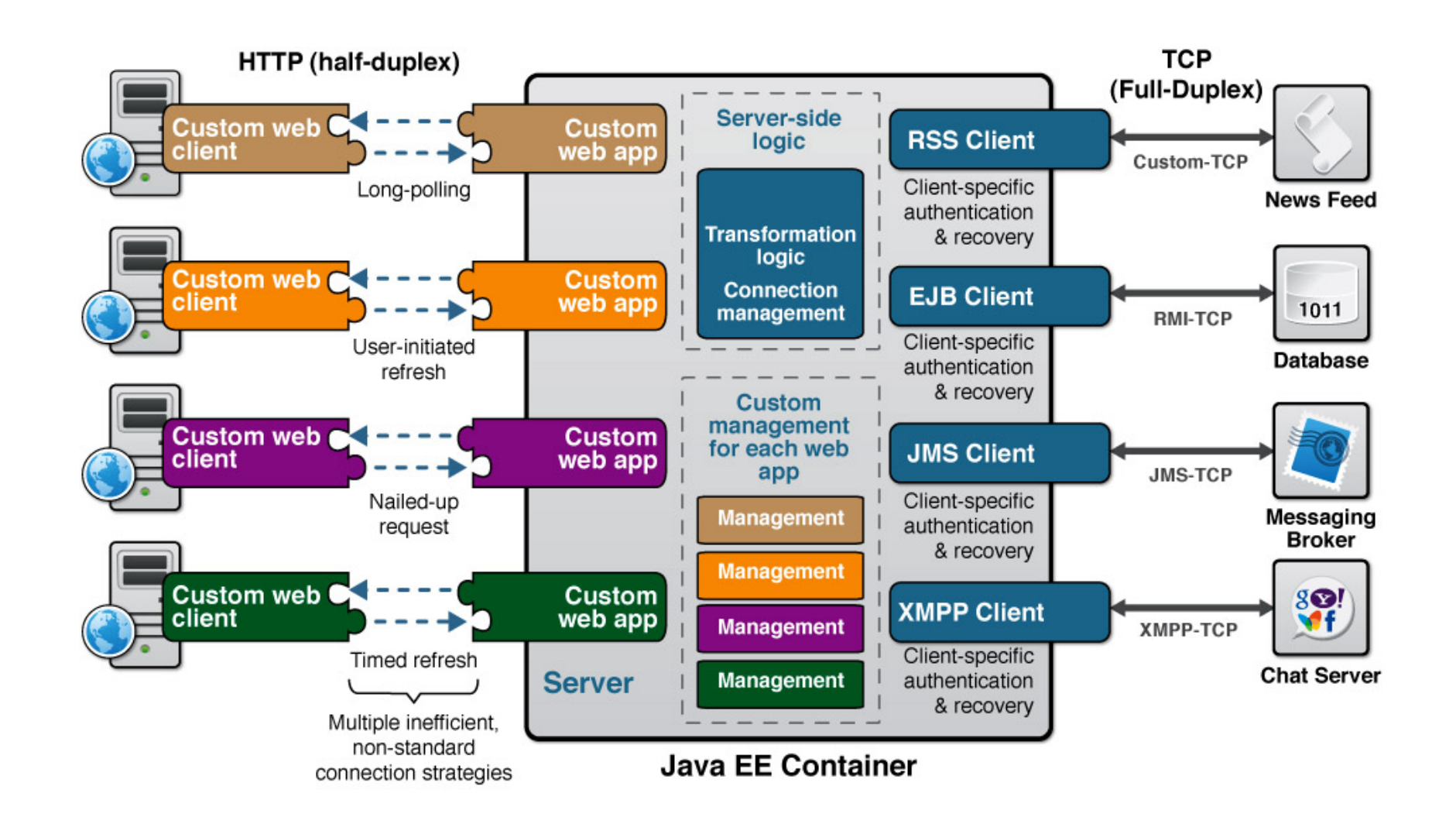

# **The Legacy Web Stack**

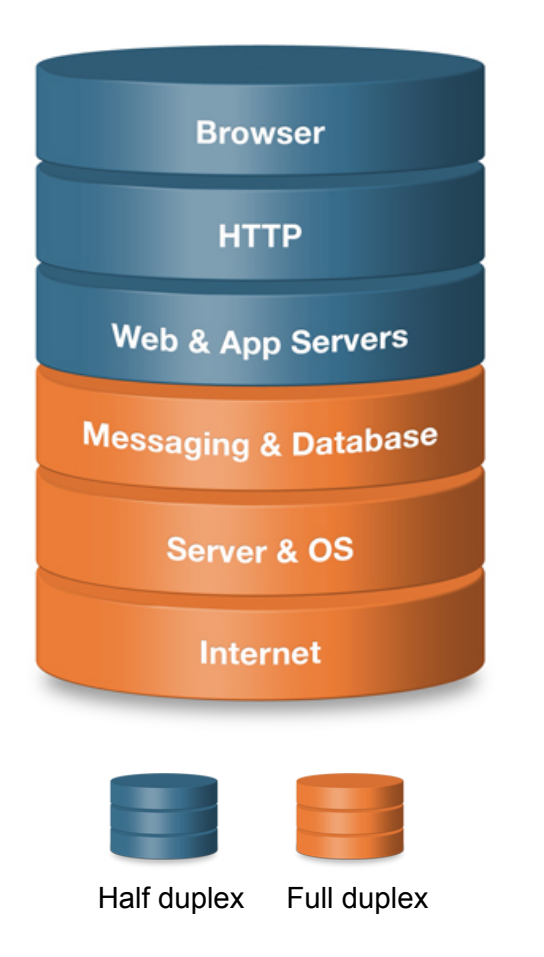

• Designed to serve static documents

**KAAZING>** 

- HTTP
- Half duplex communication
- High latency
- Bandwidth intensive
	- HTTP header traffic approx. 800 to 2000 bytes overhead per request/response
- Complex architecture
	- Not changed since the 90's
	- Plug-ins
	- Polling / long polling
	- Legacy application servers
- Expensive to "Webscale" applications

#### **Hack the Web for Real-Time**

- Ajax applications use various "hacks" to simulate real-time communication
	- Polling HTTP requests at regular intervals and immediately receives a response

- Long Polling HTTP request is kept open by the server for a set period
- Streaming More efficient, but not complex to implement and unreliable
- Excessive HTTP header traffic, significant overhead to each request response

#### KAAZING)

#### **Hack the Web for Real-Time**

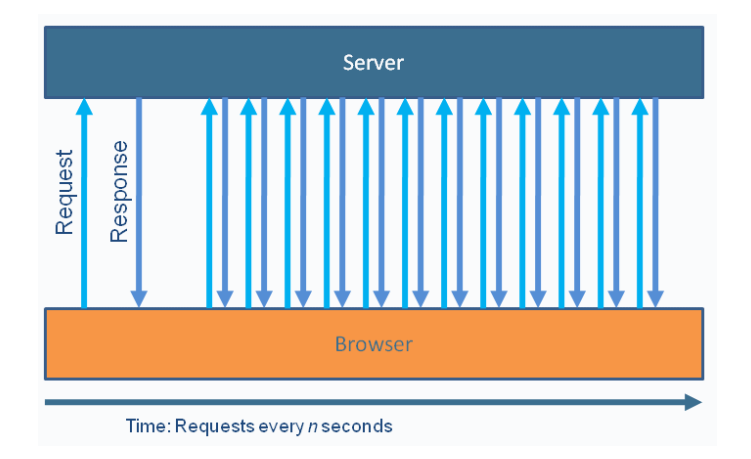

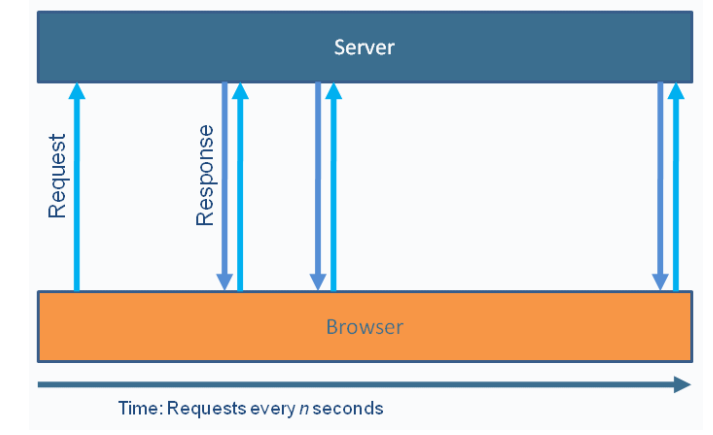

Polling **Long-Polling** 

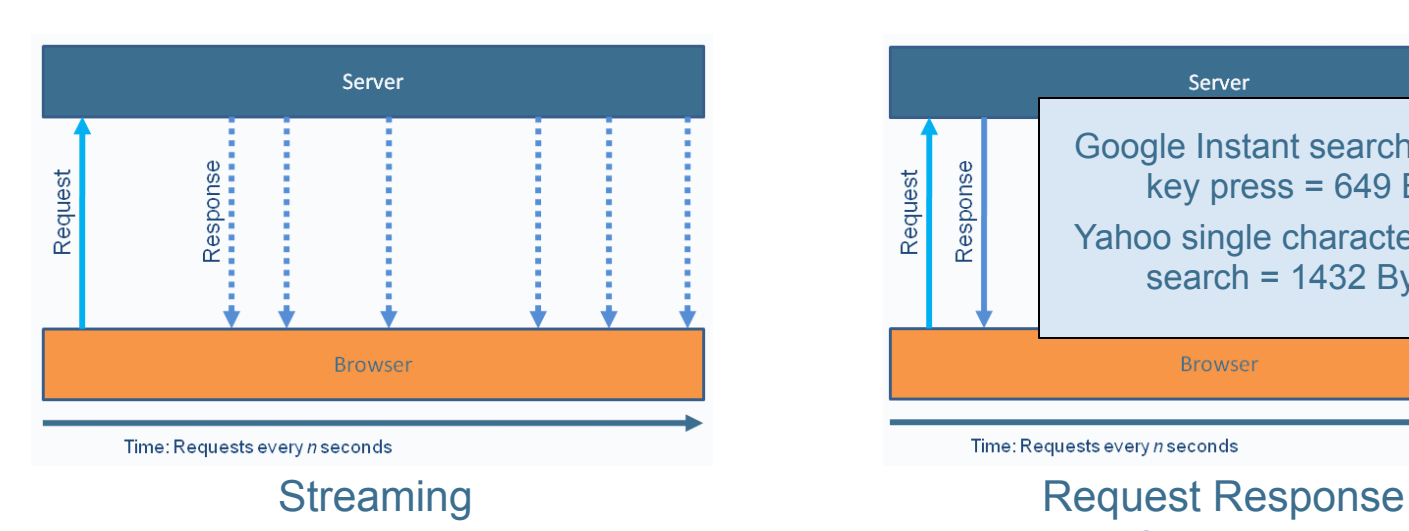

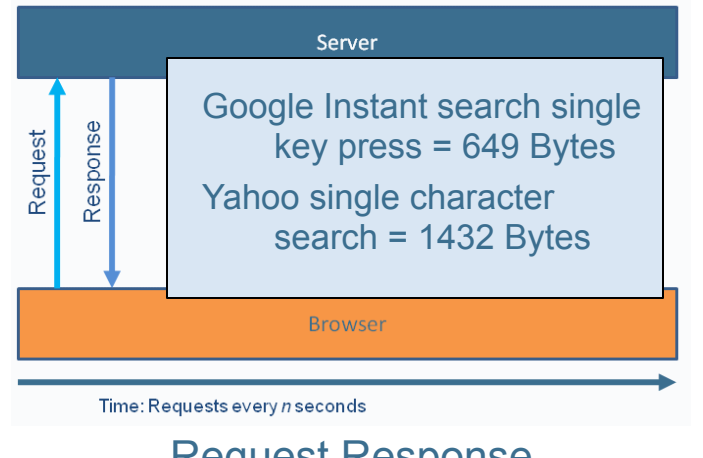

**Overhead** 

```
GET /PollingStock//PollingStock HTTP/1.1 
      Host: localhost:8080 
      User-Agent: Mozilla/5.0 (Windows; U; Windows NT 5.1; en-US; rv:
      1.9.1.5) Gecko/20091102 Firefox/3.5.5 
      Accept: text/html,application/xhtml+xml,application/xml;q=0.9,*/
      *;q=0.8 
      Accept-Language: en-us 
      Accept-Encoding: gzip,deflate 
      Accept-Charset: ISO-8859-1,utf-8;q=0.7,*;q=0.7 
      Keep-Alive: 300 
      Connection: keep-alive 
      Referer: http://localhost:8080/PollingStock/ 
      Cookie: showInheritedConstant=false; 
      showInheritedProtectedConstant=false; showInheritedProperty=false; 
      showInheritedProtectedProperty=false; showInheritedMethod=false; 
      showInheritedProtectedMethod=false; showInheritedEvent=false; 
      showInheritedStyle=false; showInheritedEffect=false; 
Client
```
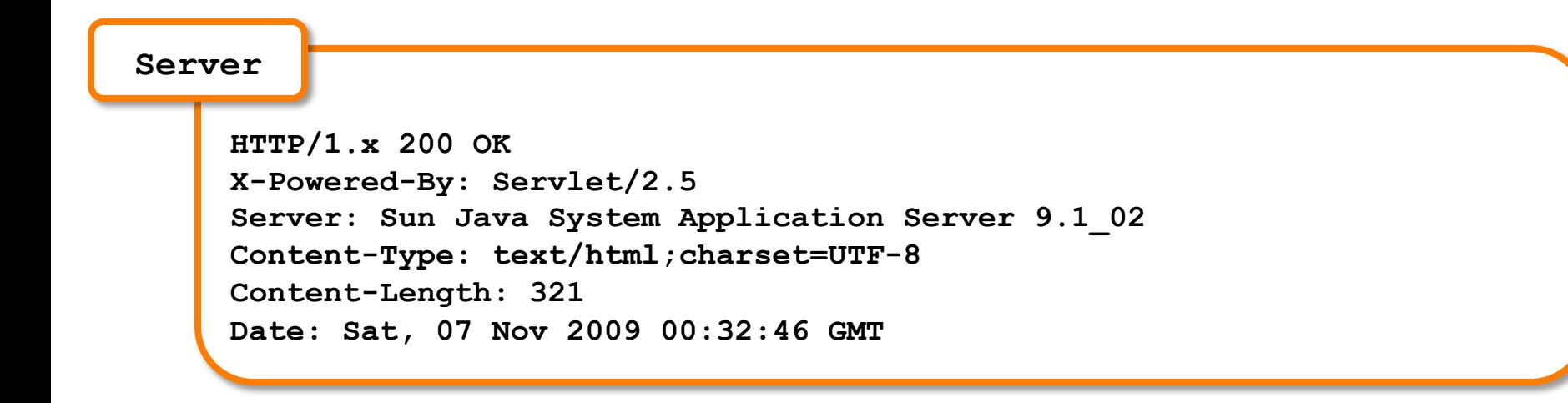

KAAZING>

- Total (unnecessary) HTTP request and response header information overhead: 871 bytes (example)
- Overhead can be as much as 2000 bytes

## **HTTP Header Traffic Analysis**

- Example network throughput for HTTP request and response headers associated with polling
	- **Use case A**: 1,000 clients polling every second:
		- Network throughput is  $(871 \times 1,000) = 871,000$  bytes = 6,968,000 bits per second (**~6.6 Mbps**)

- **Use case B**: 10,000 clients polling every second:
	- Network throughput is  $(871 \times 10,000) = 8,710,000$  bytes = 69,680,000 bits per second (**~66 Mbps**)
- **Use case C**: 100,000 clients polling every second:
	- Network throughput is  $(871 \times 100,000) = 87,100,000$  bytes = 696,800,000 bits per second (**~665 Mbps**)

**About Ajax and Comet** 

- Great toilet cleaners…
- Ajax (Asynchronous JavaScript and XML) is used to build highly interactive Web apps
	- Content can change without loading the entire page
	- User-perceived low latency
- "Real-time" often achieved through polling and long-polling
- Comet lack of a standard implementation
- Comet adds lots of complexity

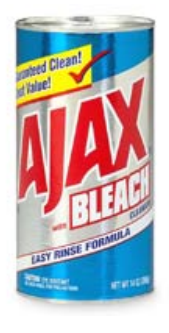

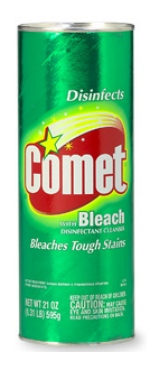

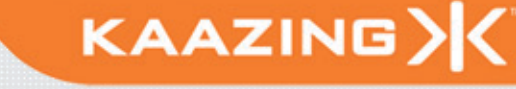

#### **Comet Problems**

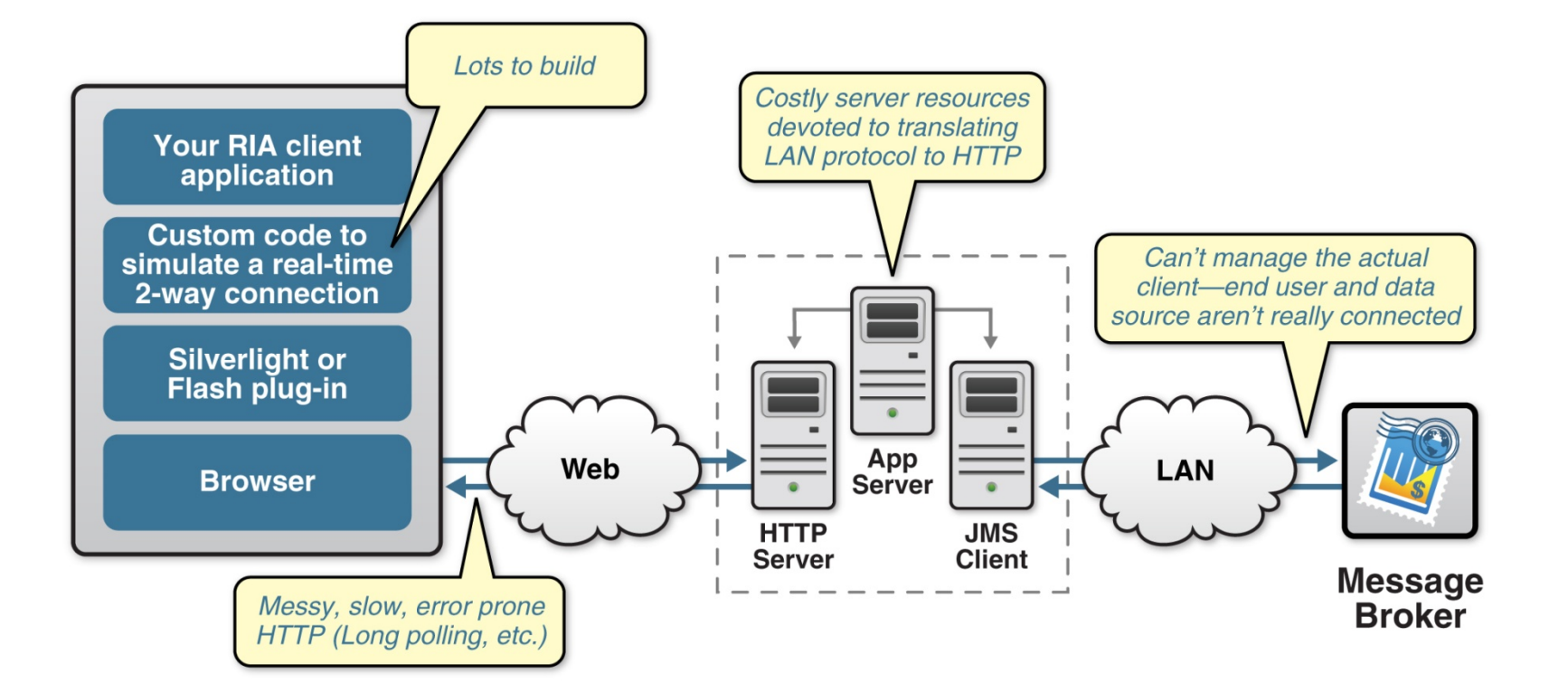

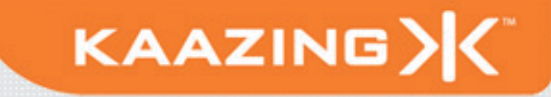

# **Desktop vs. Browser**

- Desktop Networking
	- Full-duplex bidirectional TCP sockets
	- Access any server on the network
- Browser Networking
	- Half-duplex HTTP request-response
	- HTTP polling, long polling fraught with problems
	- Lots of latency, lots of bandwidth, lots of server-side resources
	- Bespoke solutions became very complex over time

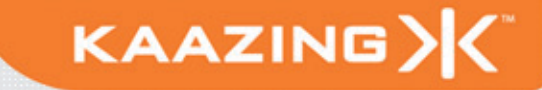

# **Complexity does not scale**

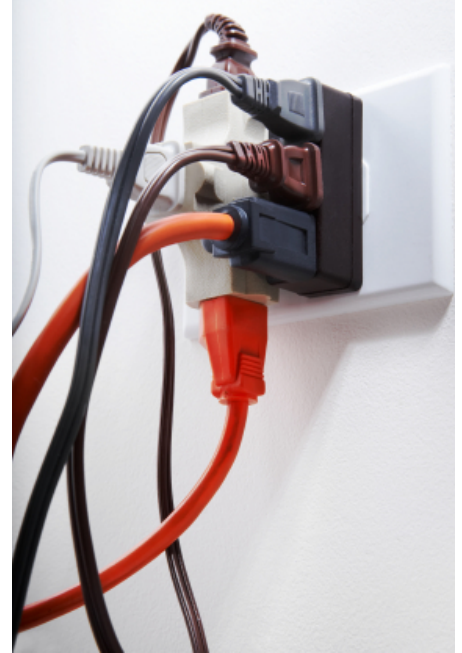

#### KAAZING> **The Web gets a new Superhero**

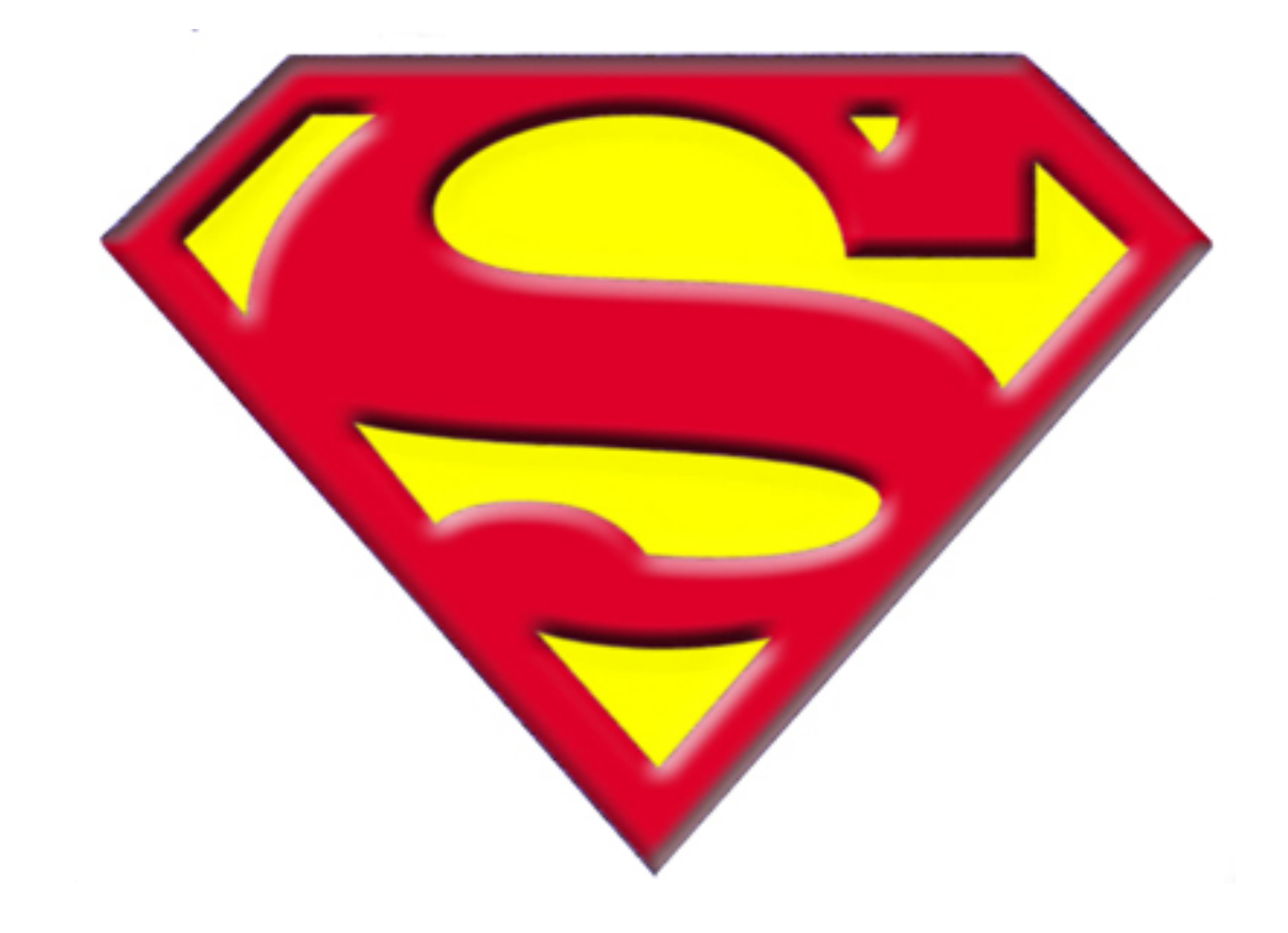

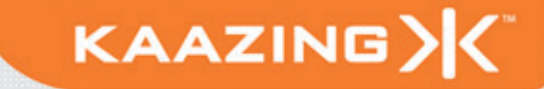

# **Enter HTML5 WebSocket!**

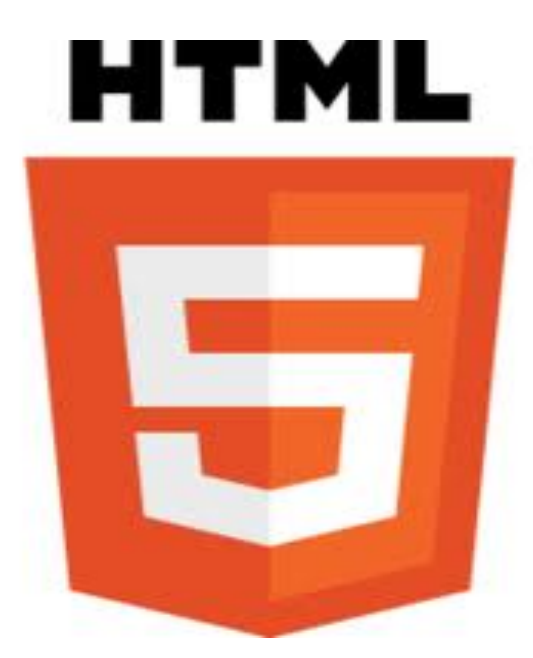

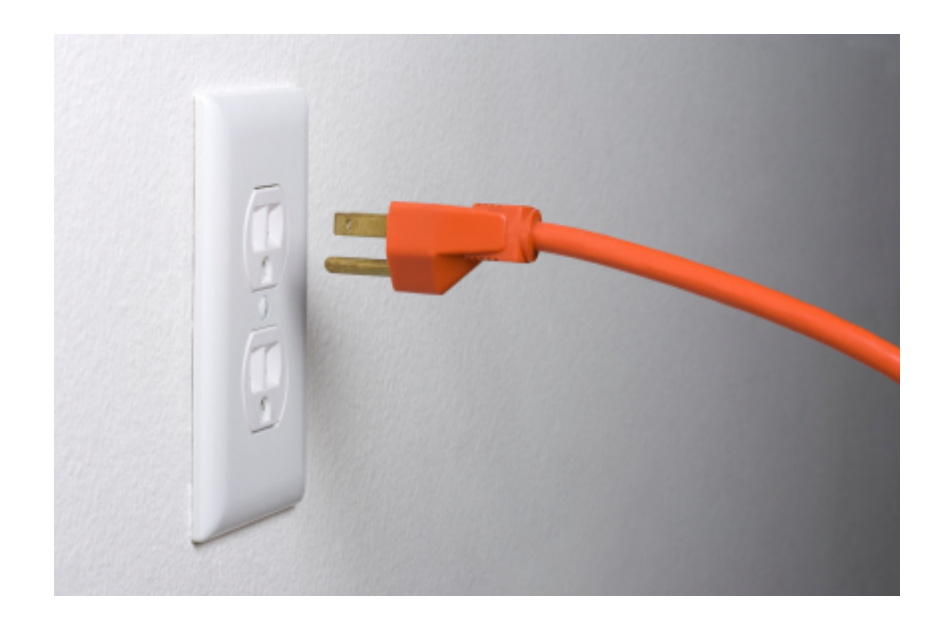

#### **HTML5 WebSocket**

- HTML5 is the next set of W3C HTML standards backed by Google, Apple, Mozilla, Opera, Microsoft, Cisco, etc
- Consists of W3C API and IETF Protocol
- WebSockets provides a full-duplex, single socket over the Web
- Traverses firewalls, proxies, and routers seamlessly
- Leverages Cross-Origin Resource Sharing (CORS)
- Share port with existing HTTP content

#### **HTML5 WebSocket Schemes**

#### • WebSocket

ws://www.websocket.org/text

#### • WebSocket Secure

wss://www.websocket.org/encrypted-text

KAAZING>

### **Checking For Browser Support**

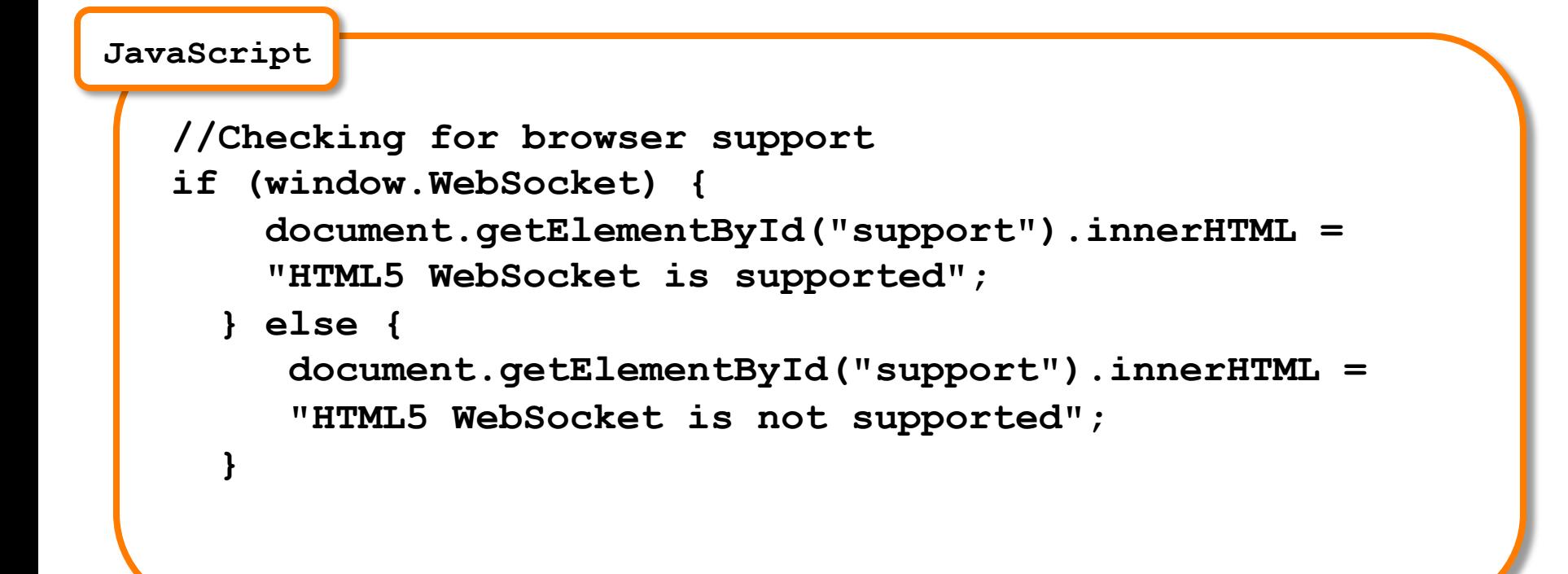

KAAZING>

```
//Create new WebSocket 
   var mySocket = new WebSocket("ws://
   www.WebSocket.org"); 
   // Associate listeners 
   mySocket.onopen = function(evt) { 
          alert("Connection open…"); 
   }; 
   mySocket.onmessage = function(evt) { 
          alert("Received message: " + evt.data); 
   }; 
   mySocket.onclose = function(evt) { 
          alert("Connection closed…"); 
   }; 
JavaScript
```
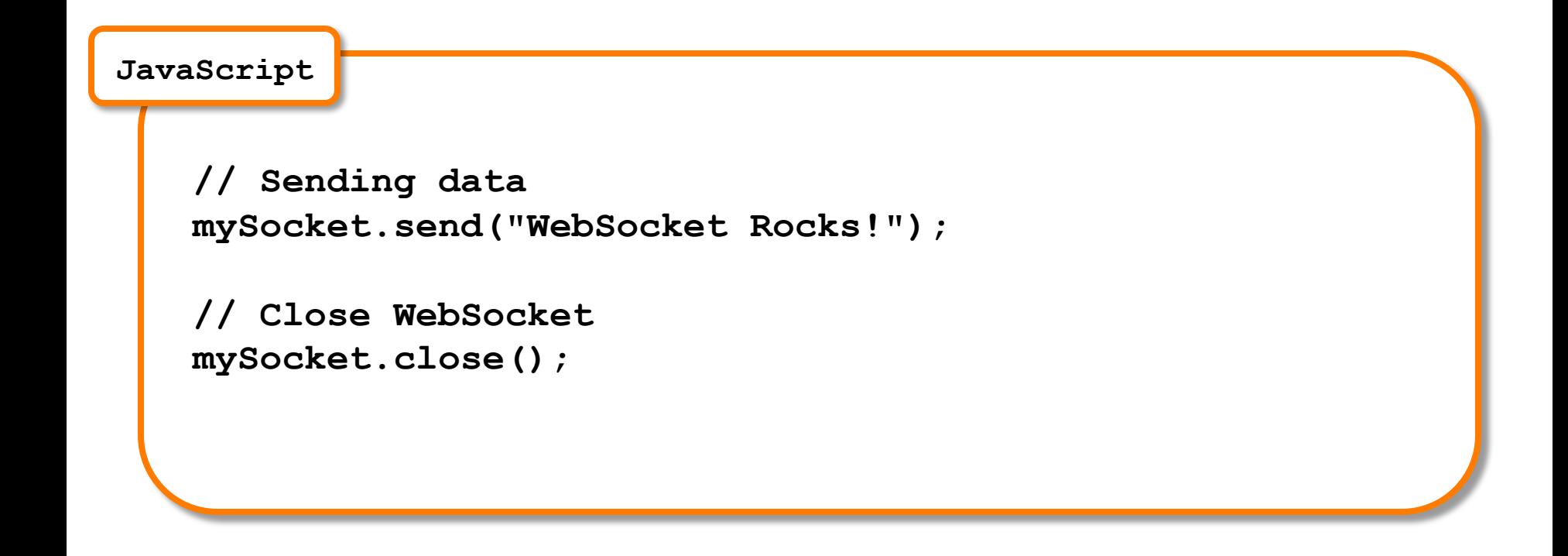

GET /chat HTTP/1.1 Host: server.example.com Upgrade: websocket Connection: Upgrade Sec-WebSocket-Key: dGhlIHNhbXBsZSBub25jZQ== Sec-WebSocket-Origin: http://example.com Sec-WebSocket-Protocol: chat, superchat Sec-WebSocket-Version: 5

HTTP/1.1 101 Switching Protocols Upgrade: websocket Connection: Upgrade Sec-WebSocket-Accept: s3pPLMBiTxaQ9kYGzzhZRbK+xOo=

Source: http://tools.ietf.org/html/draft-ietf-hybi-thewebsocketprotocol

• Connection established by upgrading from HTTP protocol to WebSocket protocol using the same TCP connection

**KAAZING** 

- Once upgraded, WebSocket data frames can be sent back and forth between client and server in full-duplex mode
- Frames can be sent full-duplex, in both directions at the same time

• Each frame of data:

Starts with a 0x00 byte and ends with a 0xFF byte Contains UTF-8 data in between: \x00Hello, WebSocket\0xff

There is no defined maximum size, but JavaScript does not allow >4GB of data)

- Dramatic reduction in unnecessary network traffic and latency
	- WebSocket requires only single byte framing

- 500:1 or even 1000:1 bandwidth reduction
- WebSocket does not necessitate new TCP connections for each or group of messages
	- Faster response, even more so with TLS/SSL
- Vastly simplified, more straight through architecture

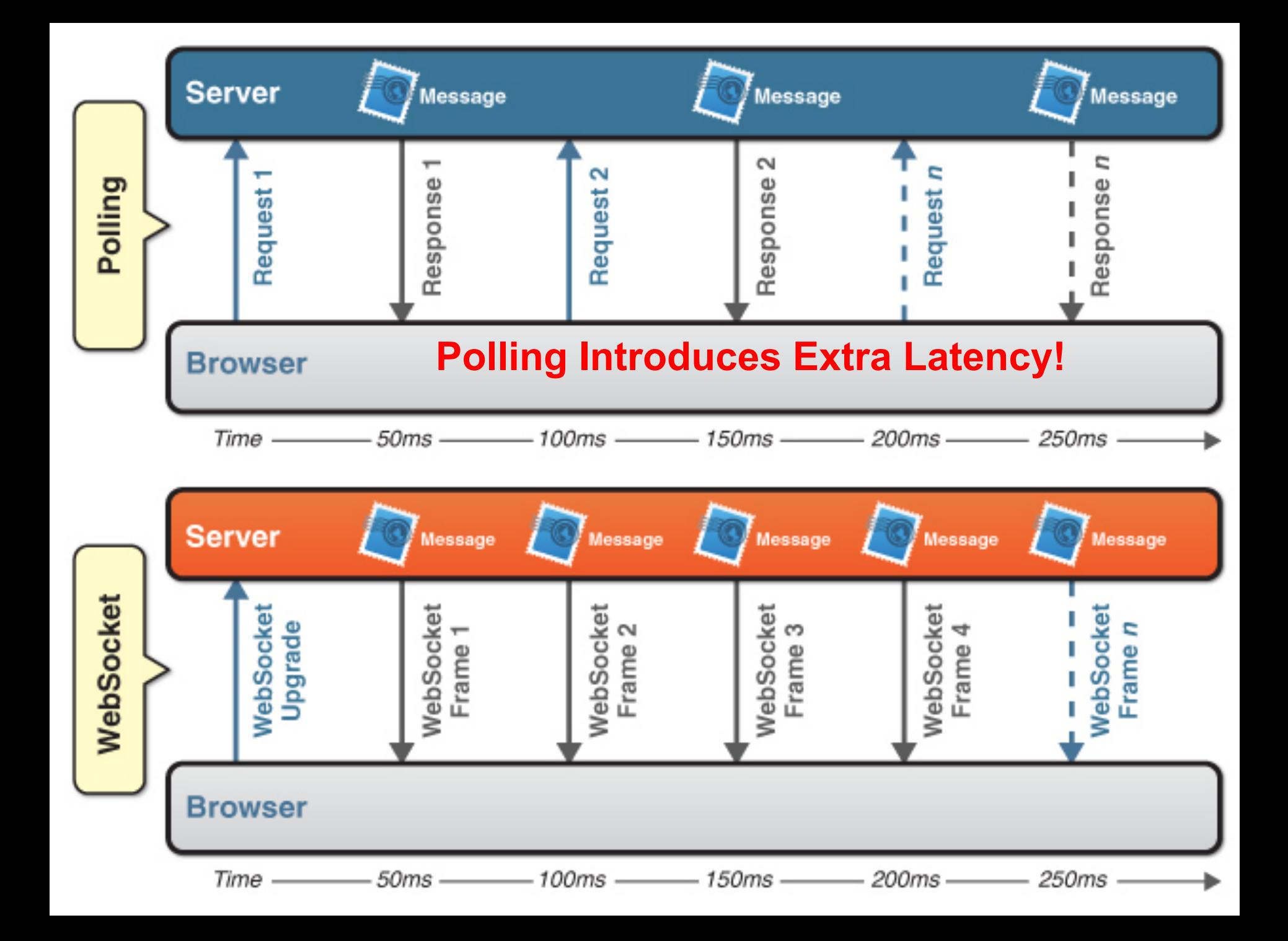

#### **HTTP versus WebSockets**

Example: Entering a character in a search field with auto suggestion

KAAZING)

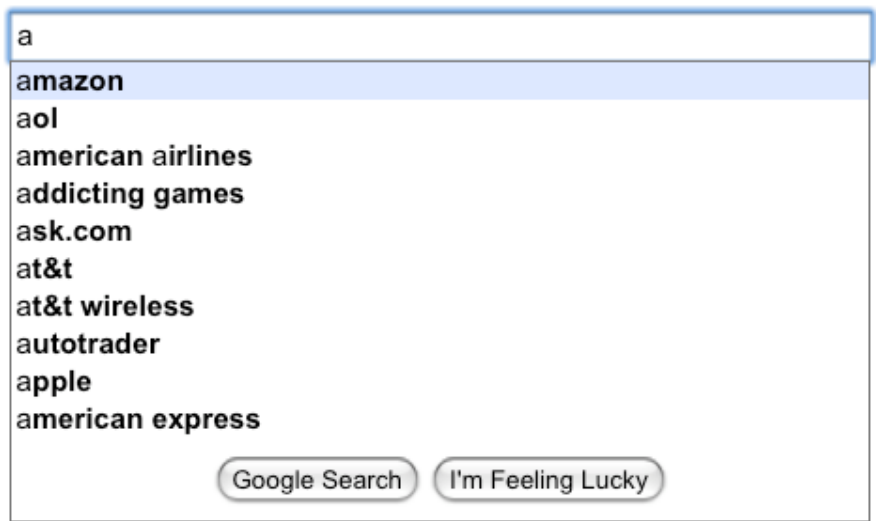

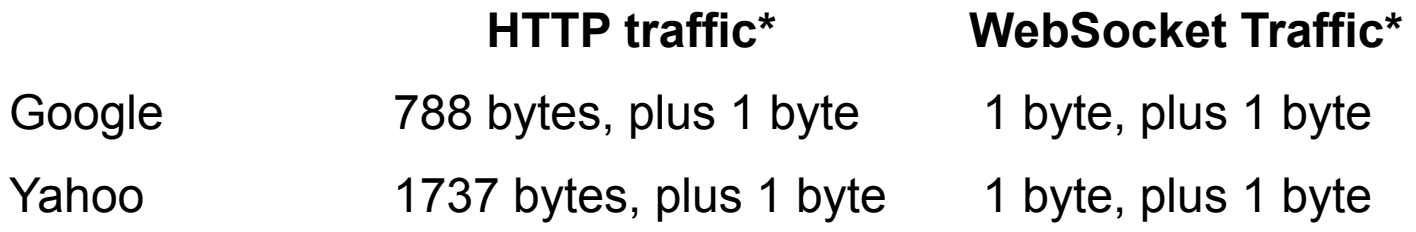

\* Header information for each character entered into search bar

*WebSockets reduces bandwidth overhead up to 1000x* 

#### **Polling vs. Web Sockets**

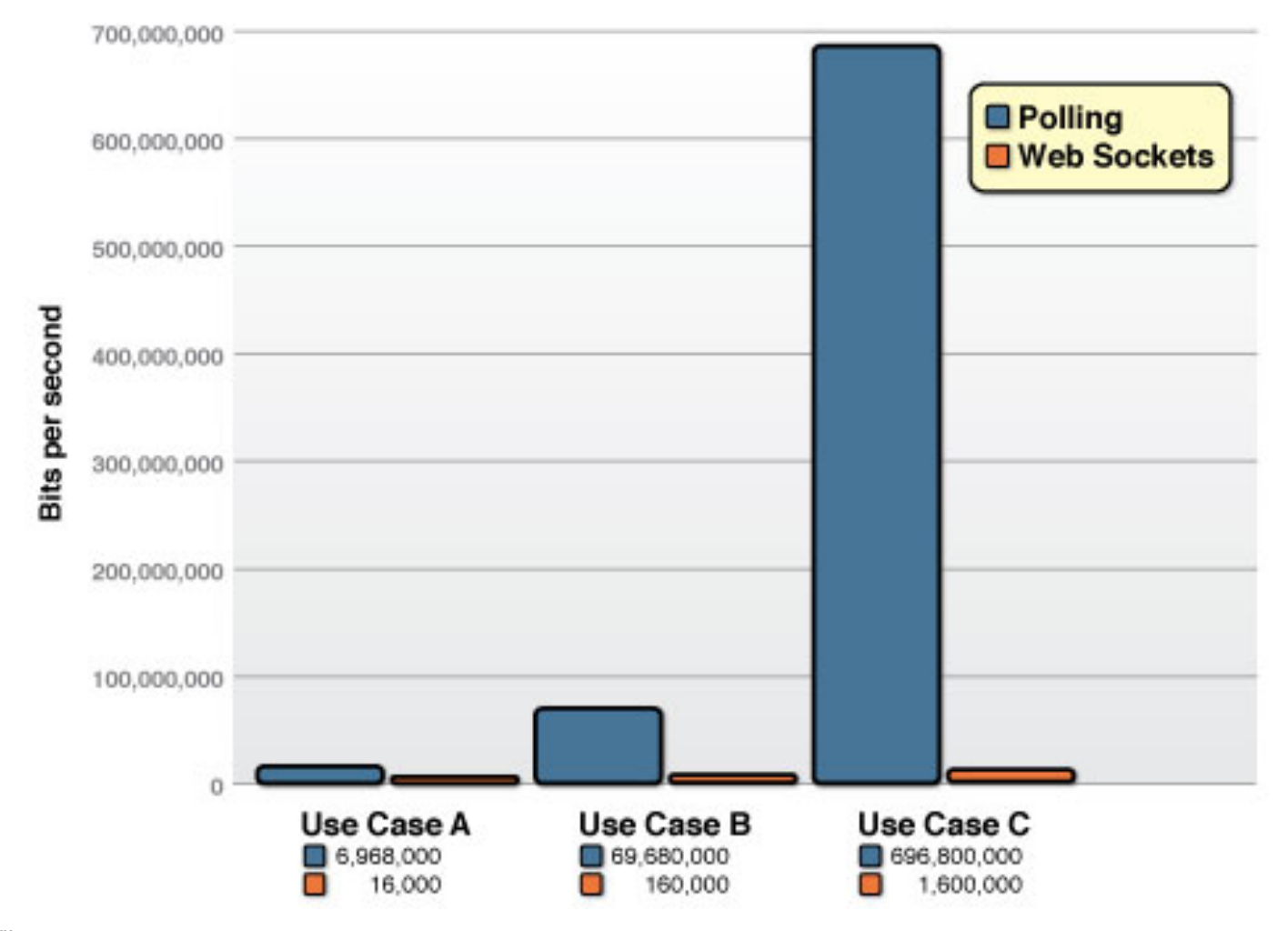

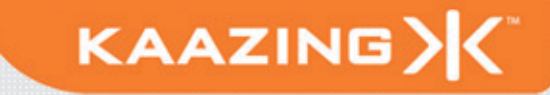

 "R*educing kilobytes of data to 2 bytes…and reducing latency from 150ms to 50ms is far more than marginal. In fact, these two factors alone are enough to make WebSocket seriously interesting to Google."*

—Ian Hickson (Google, HTML5 spec lead)

#### **The New Web Stack**

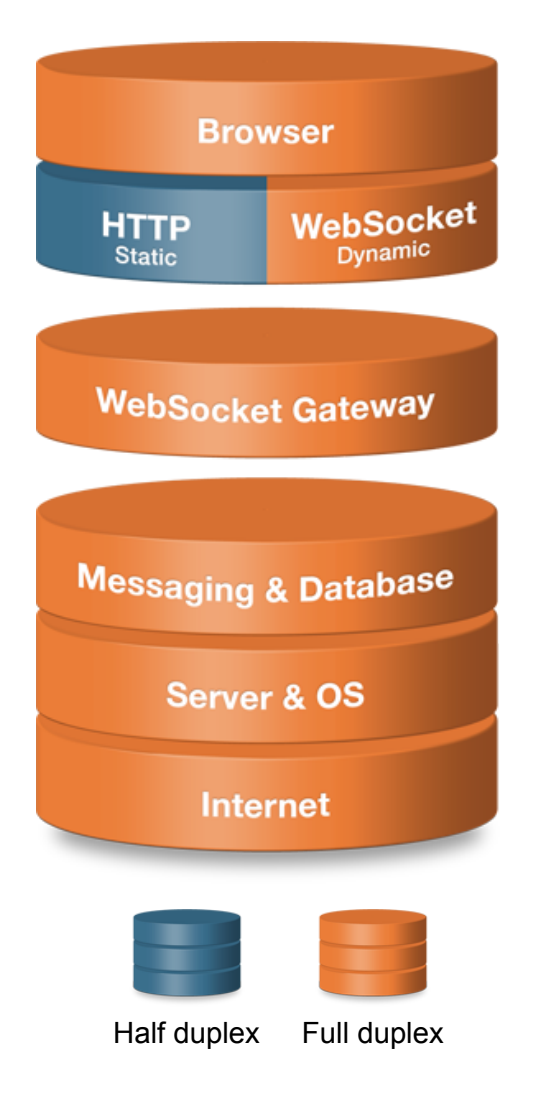

- Designed for full-duplex high performance transactional Web
	- HTTP & HTML5 WebSocket

- Full duplex communication
- Lower latency
- Reduced bandwidth
- Simplified architecture
- Massive scalability

#### **WebSockets Architecture**

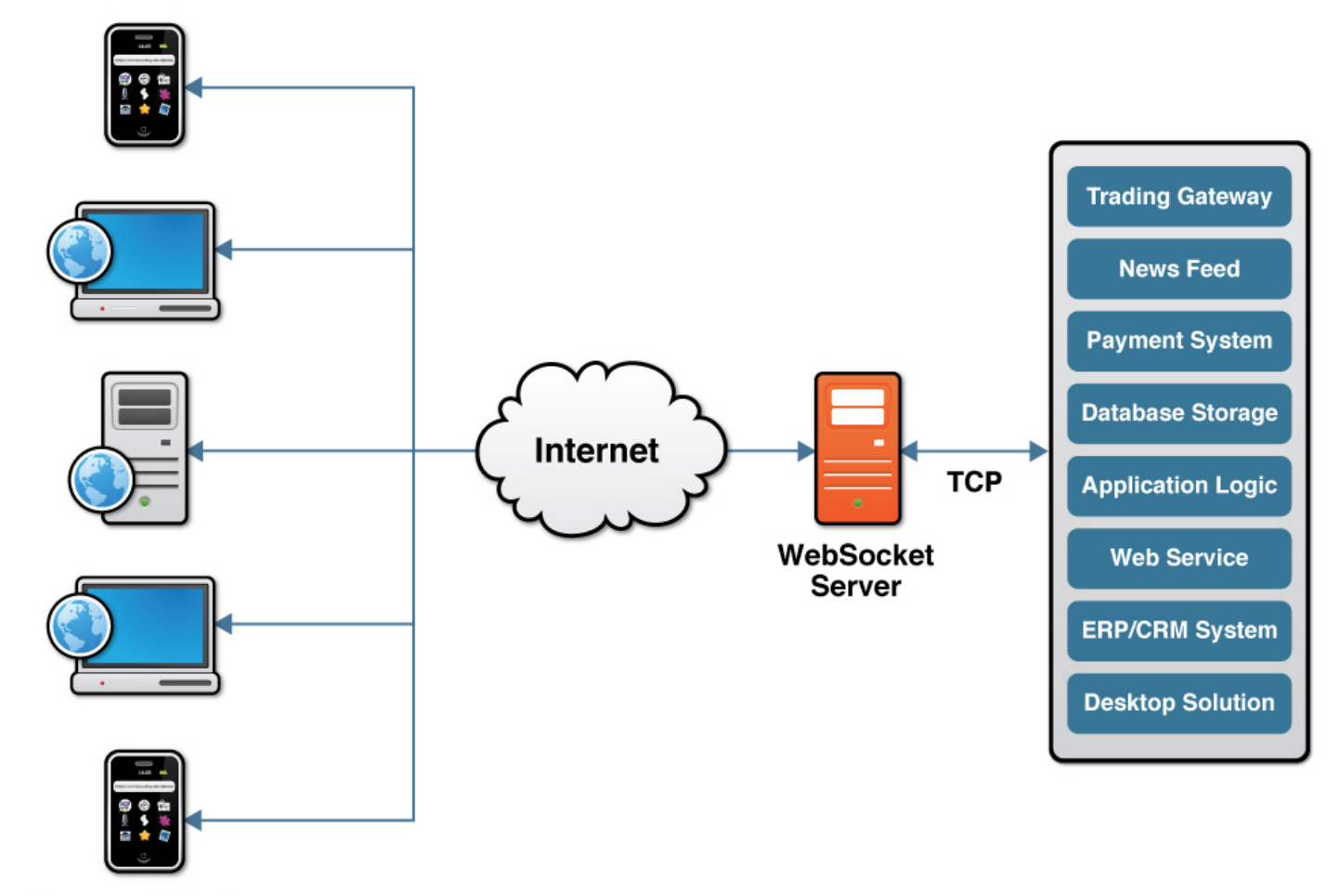

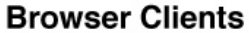

#### **Browser and Server Support**

- Browsers:
	- Chrome
	- Safari
	- Firefox 4
	- Coming in Opera and "on the list" for IE

**KAAZING>** 

- Servers:
	- Kaazing WebSocket Gateway
	- Apache mod pywebsocket
	- phpwebsockets
	- web-socket-ruby
	- More…

- Kaazing WebSocket Gateway
	- http://www.kaazing.com/download
	- Makes WebSocket work in all browsers today (including I.E. 6)
- Flash WebSocket implementation
	- http://github.com/gimite/web-socket-js
	- Requires opening port on the server's firewall

#### **Discovering WebSockets**

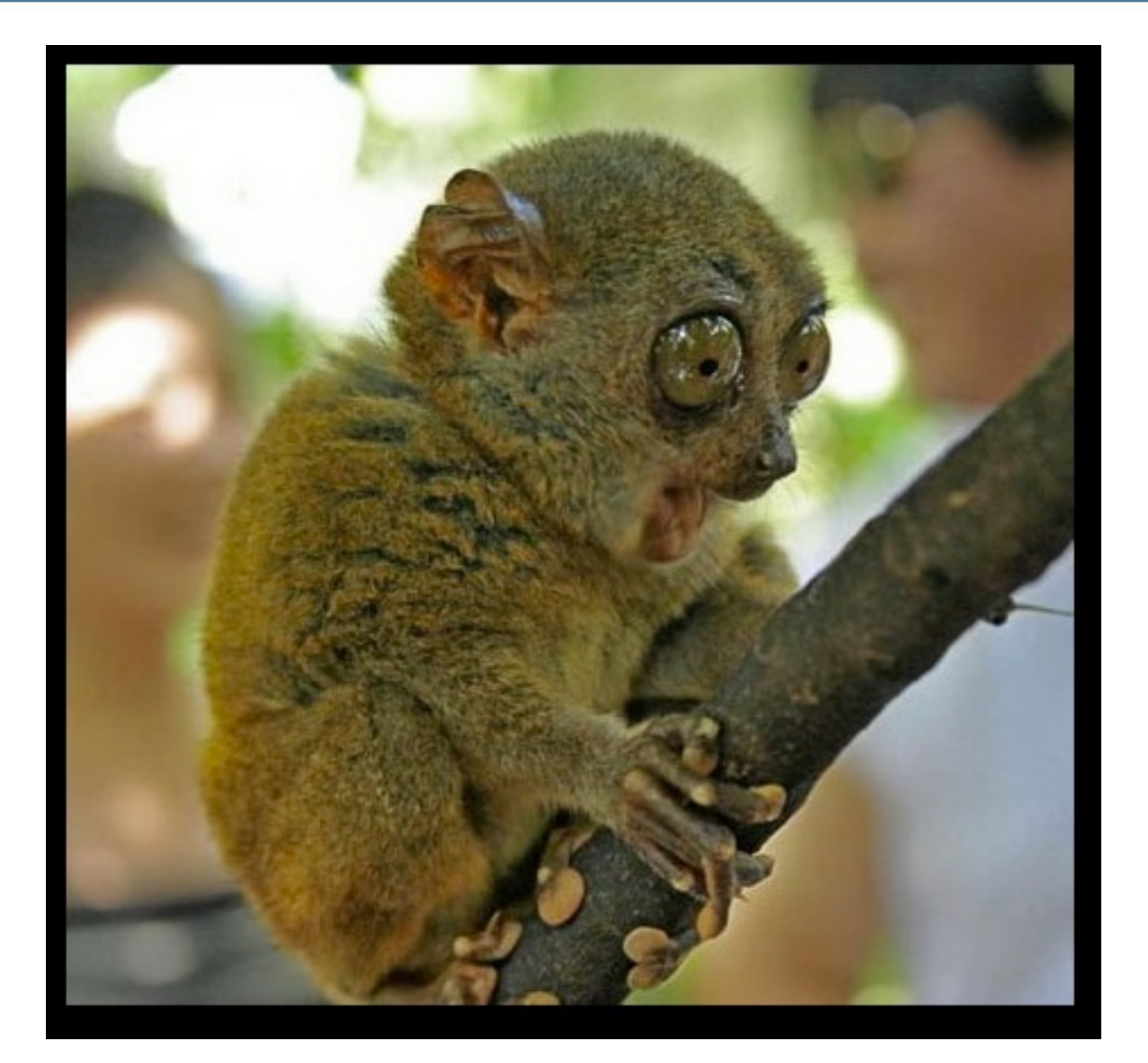

KAAZING>

#### **Got WebSocket. Now What?**

- Major upgrade for web traffic, use it!
	- **Simple text**
	- JSON
	- Existing protocols (why reinvent the wheel?)
		- Text Protocols: XMPP, STOMP
		- Binary Protocols: AMQP, IRC, Pub/Sub
- Build high performance, scalable messaging for web apps

- Extend the reach of \*any\* TCP-based protocol you want, all the web to the browser
- **36** • The browser is a true client of that protocol – powerful paradigm shift

#### **Example: Financial Apps**

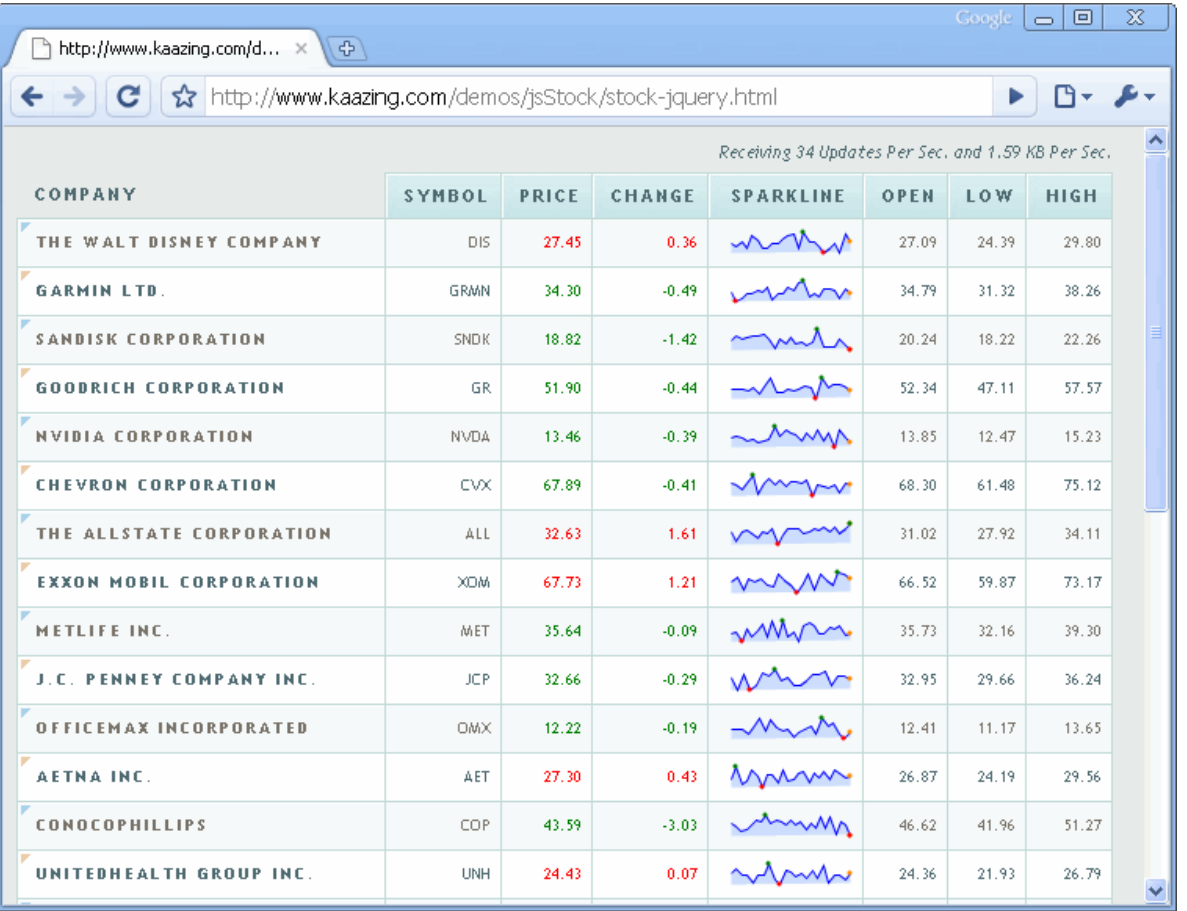

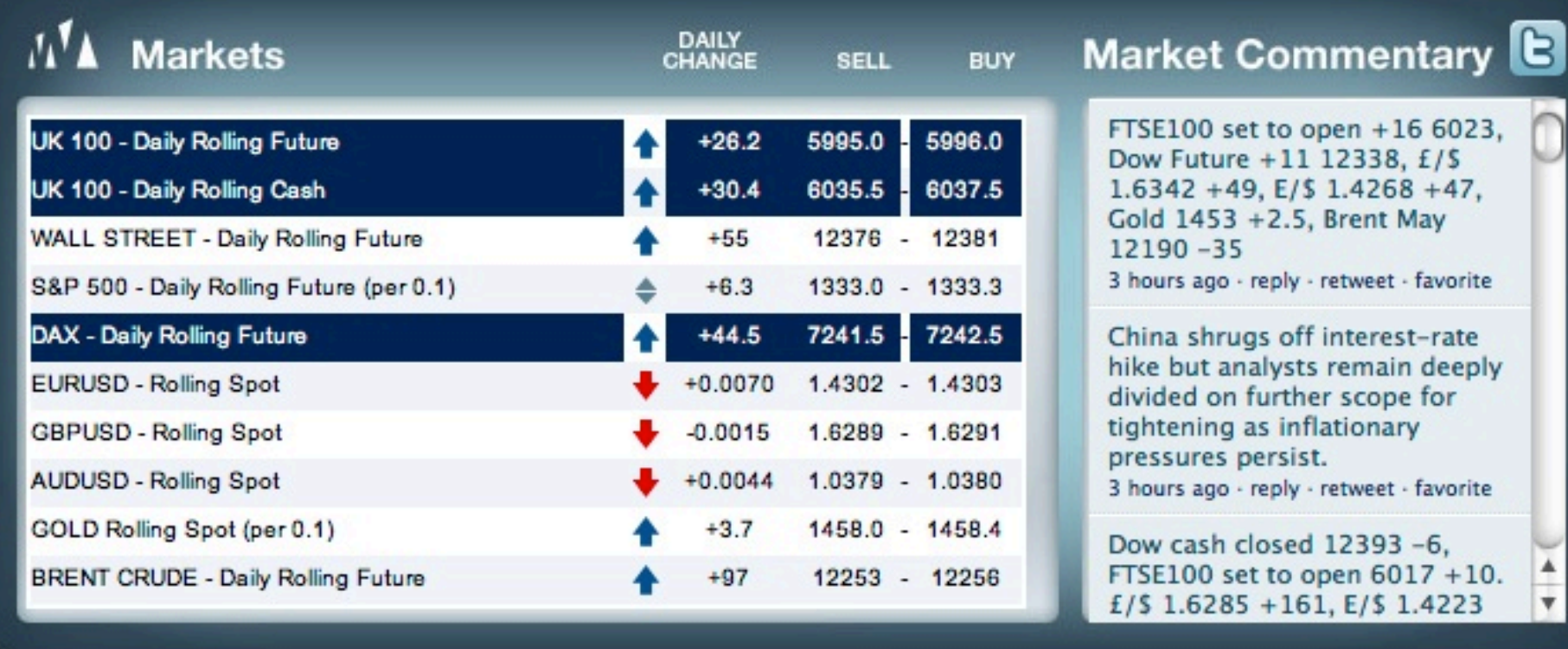

KAAZING>

#### **WebSocket-Based Quake II**

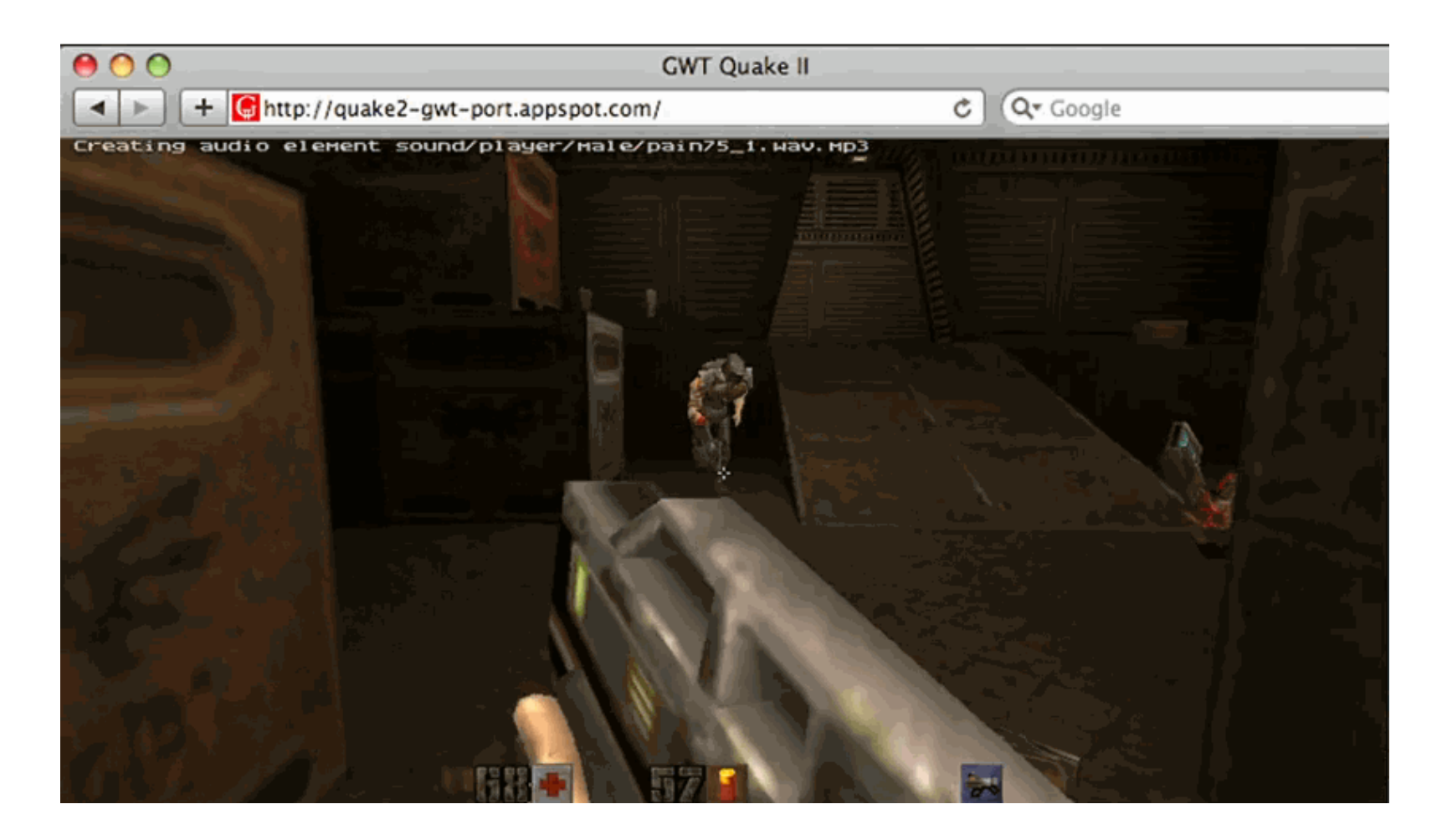

KAAZING)

http://code.google.com/p/quake2-gwt-port

#### **Example: Earth Control Game**

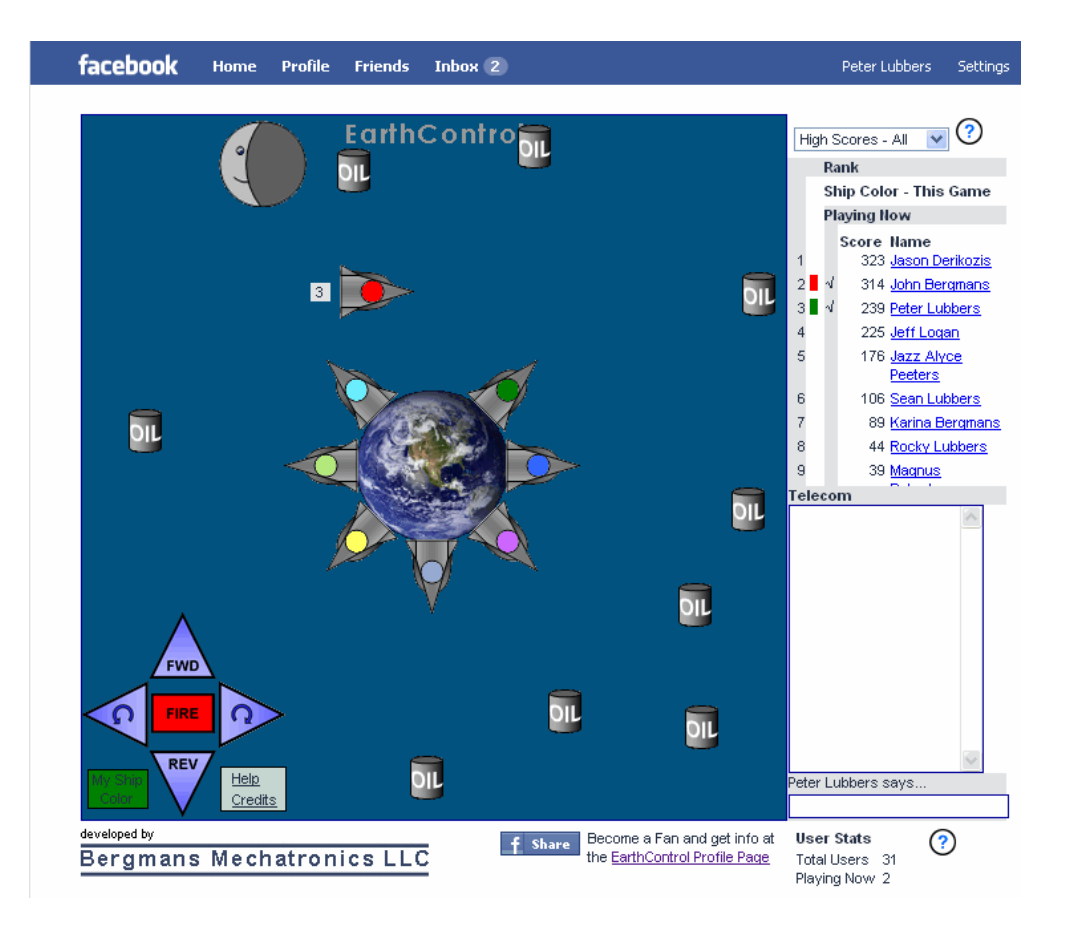

KAAZING)

http://apps.facebook.com/earthcontrol

#### **Example: Sketchpad**

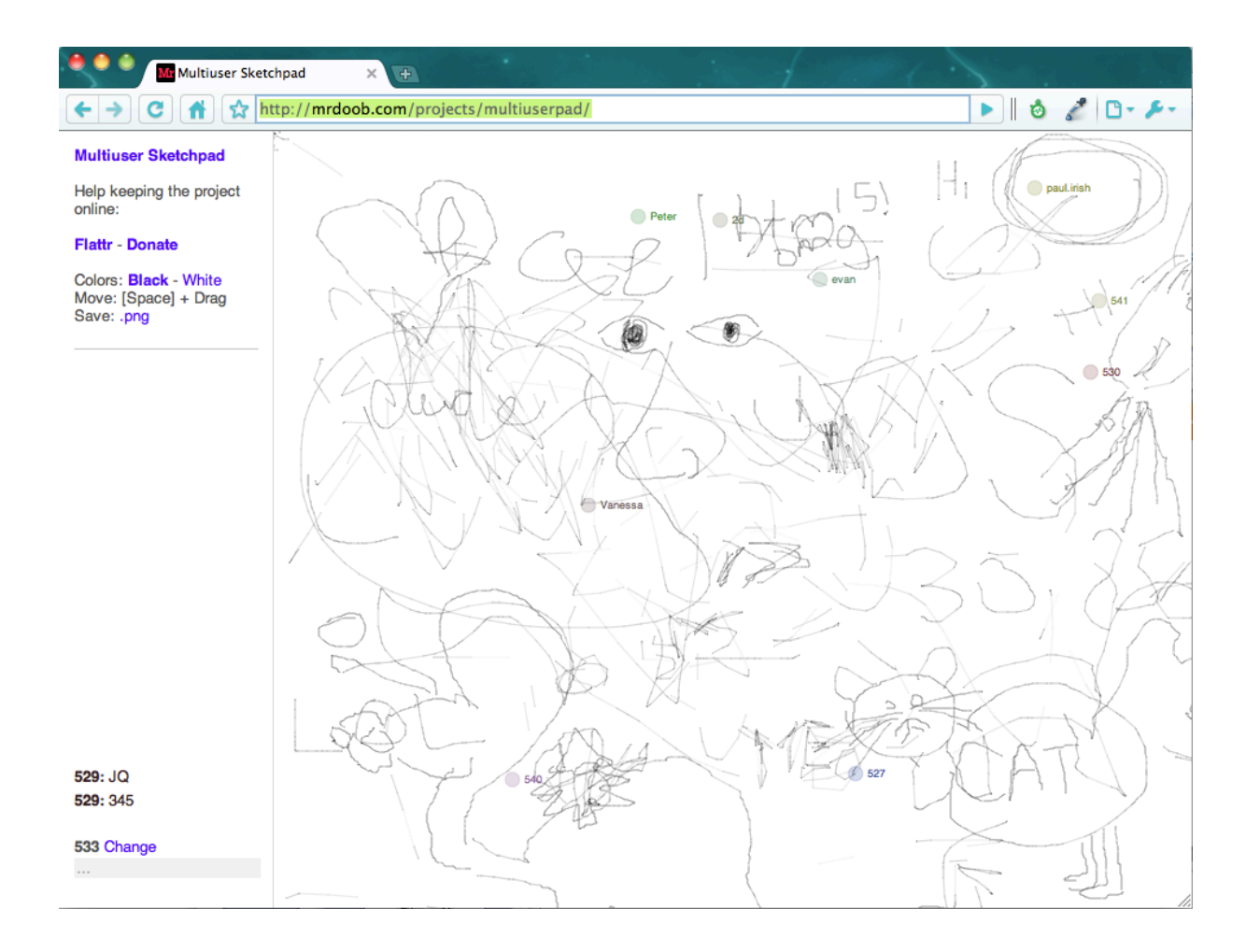

KAAZING)

#### http://mrdoob.com/projects/multiuserpad/

#### **WebSocket in Action**

#### KAAZING)

#### **KAAZING Real-time is instantly refreshing** Hello Palo Alto | Thursday July 29 | 10:00:20 AM | 0 | Google Talk Account Password **Ahout** Market Ticker New York Times Twitter dietary guidennes say we shouldn't eat? 25% 2010 VE CAIN W MUVAING CINEINAD NOW IN RI WASHINGTON - The Senate on Wednesday rejected an Elje New Hork Cimes http://lat.ms/blNtx4 RT @LATimeshealth work on a sweeping financial regulatory bill as two key D FOX News Radio http://fb.me/vp06MSnB sufficiently tighten rules on Wall Street. BY DAVID M. HERSZENHORN FOX News Radio Radio Buzz: Shahzad Pleads Non-Crew in Cockpit of Doomed Polish Flight Guilty in NYC Bomb Plot: Can Obama Hold MOSCOW - Aviation authorities offered new details of the plane crash that killed Poland's Border Hostage? - http://foxrad.io/1Pe president and dozens of other top officials last month, including the revelation that two or more **WSJ Market News AgBank IPO Investor List** passengers were in the cockpit shortly before the pilots tried to land the aircraft in dense fog. Grows http://on.wsj.com/9Po0AV By MICHAEL SCHWIRTZ **CNN Political Ticker "Haley expected to cruise British Coalition Offers Reform Plan**  $-0.25$   $(-1.60\%)$ to GOP nod in S.C. governor's race" -**KZNG** LONDON - Defying those who said it might be paralyzed by internal divisions, Britain's new **WSKT** 12.65  $-0.03$   $(-0.24\%)$ http://bit.ly/aq0NU1 coalition government of Conservatives and Liberal Democrats on Wednesday unveiled the most **RTIM** 14.82  $-0.71$   $(-4.57\%)$ FOX News Radio http://fb.me/vp06MSnB ambitious plan in decades for upending the highly centralized and often intrusive way the country is governed. By JOHN F. BURNS **State Dinner Chef Tweets About Day of Creation Lwitter** Currency Exchange WASHINGTON (AP) -- Got my fingers crossed there are no hitches By THE ASSOCIATED PRESS In Ambush, a Glimpse of a Long Afghan Sumn  $10:00:17$ GBP / USD **Time-based Advertisement** BALUCH, Afghanistan - Minutes after surviving the first ambush, Cpl. John M. Boone, a Marine shiper, called over his radio. We have got a civilian here who got shot in his gut, he said. SELL **RLIV** By C. J. CHIVERS  $1.62$  $1.62$ 325 75 50.0 **Time-hased Advertisement** - DRA yokarters EUR / USD  $10:00:20$ ia ANUMATA **STRATEGIC CONSULTING FOR THE EIKOS SELL RLIV PARTNERS FINANCIAL SERVICES IND** 1.40290  $1.40$ <sup> $#$ </sup> mi m<sup>a</sup> Thom Server Log<br>states is visiting Kaazing.com (Services'' from San Jose, CA, United States is visiting Kaazing.com **Keep the conversation** Monitor going in real-time. "SBC Internet Services" from San Jose, CA, United States is visiting Kaazing.com "Google" from Hellertown, PA, United States is visiting Kaazing.com **Try our full featured** web-based chat client. "Google" from Hellertown, PA, United States is visiting Kaazing.com Log on now » France Telecom R&D" from Issy-les-moulineaux, France is visiting Kaazing.com "France Telecom R&D" from Issy-les-moulineaux, France is visiting Kaazing.com "Comcast Business Communications" from San Francisco, CA, United States is visiting Kaazing.com "Comcast Business Communications" from San Francisco, CA, United States is visiting Kaazing.com **Monitor for Data Center**

Higher bar = larger ratio Left-to-right dienl

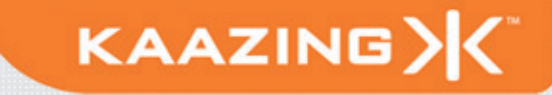

- Low latency Financial and Trading apps
- Online in-game betting and live auctions
- Social networking
- Performance and monitoring dashboards
- RFID and GPS Tracking
- Sports and news broadcasting applications
- Supply chain and inventory management
- Smart meters
- Next generation web application of your choice!

#### **Your cool [HTML5 WebSocket] App Here...**

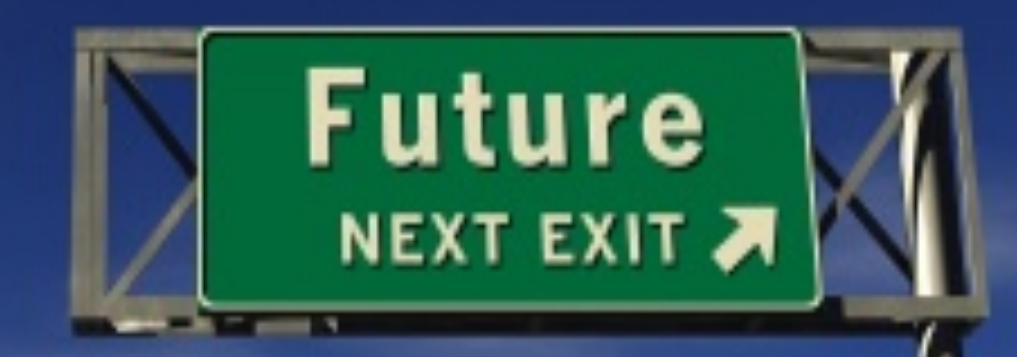

#### http://iseeaday.blogspot.com/

#### **Mobile Aggregation**

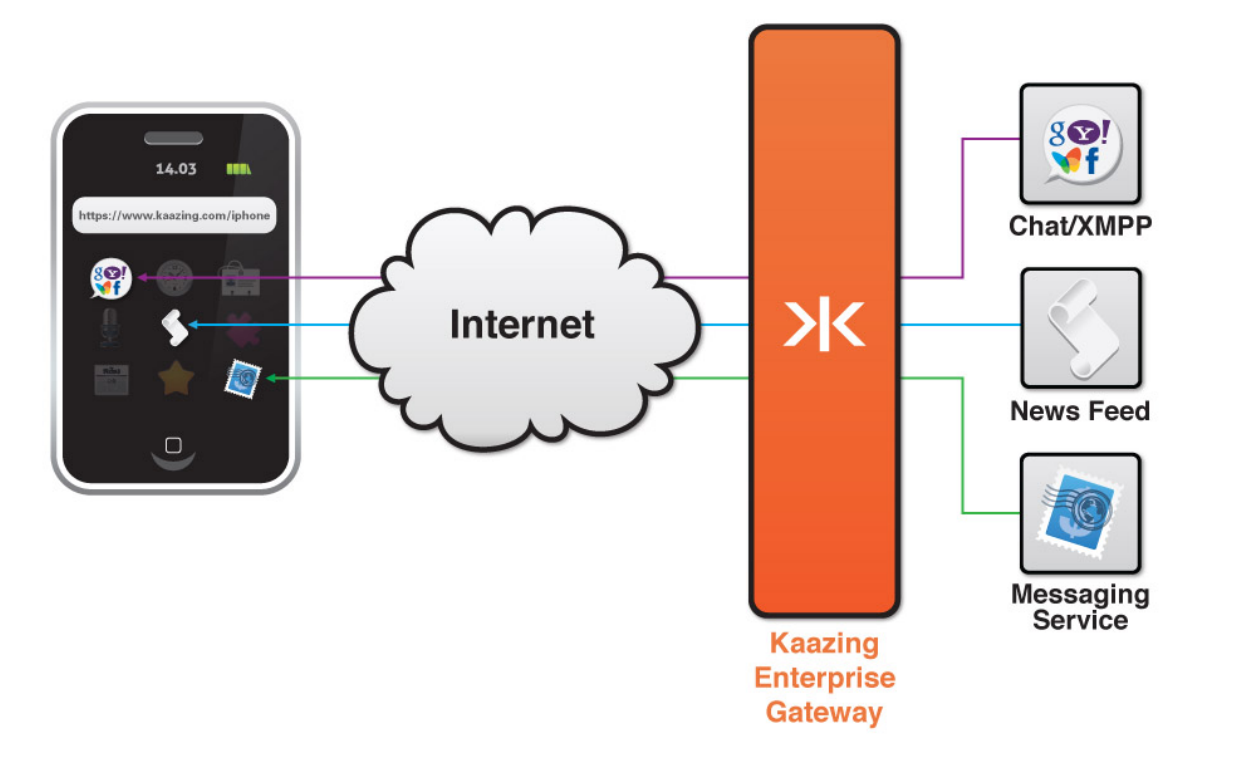

**Reduce dependencies on portal servers and portal farms.** 

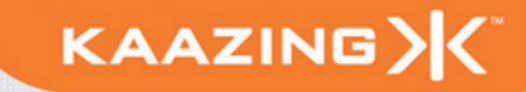

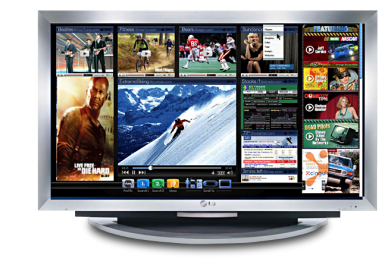

#### **Unconstrained Web**

- 
- Financial Services Transportation and Logistics Telecommunications Utilities Social Networking
- 
- 
- 

#### **Cloud Computing**

- 
- Server to Server communication<br>• Distributed Internet applications over any TCP protocol
- Services on demand

#### **3G & 4G Mobile Networking**

- Significant bandwidth reduction New Service Delivery New Customer Experience
- 
- 

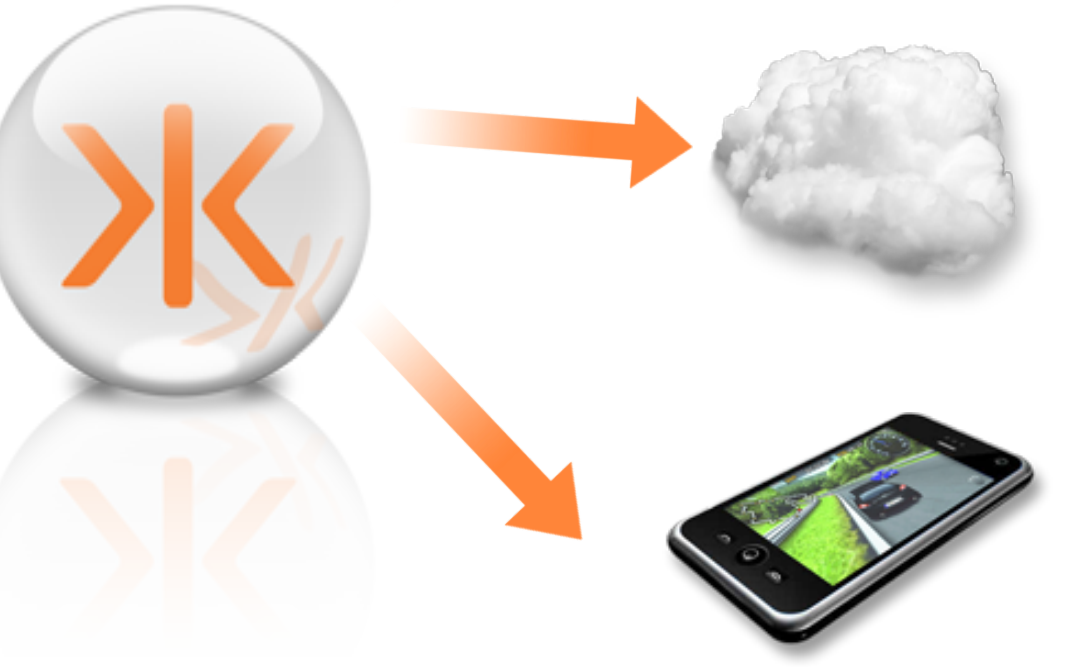

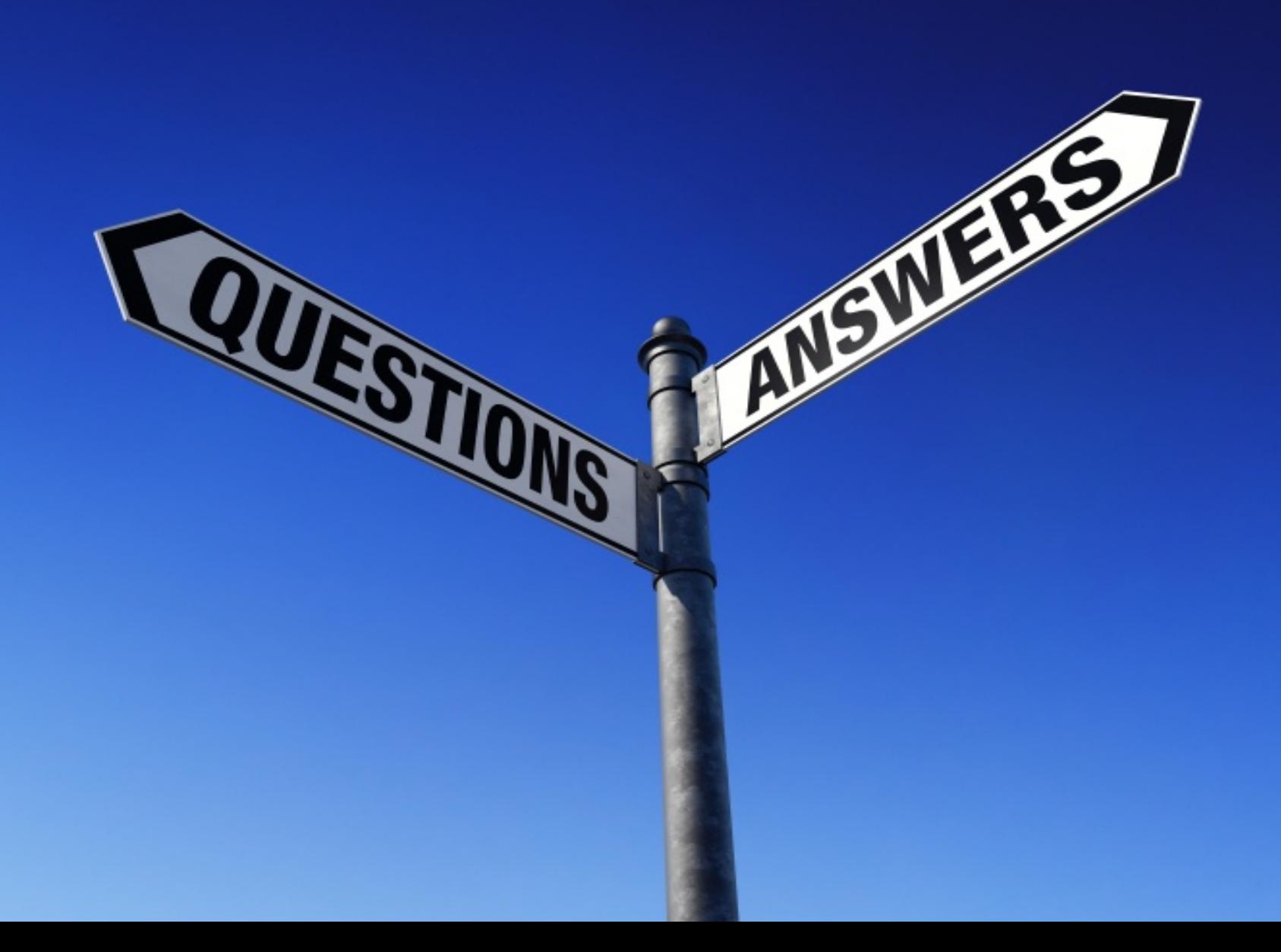

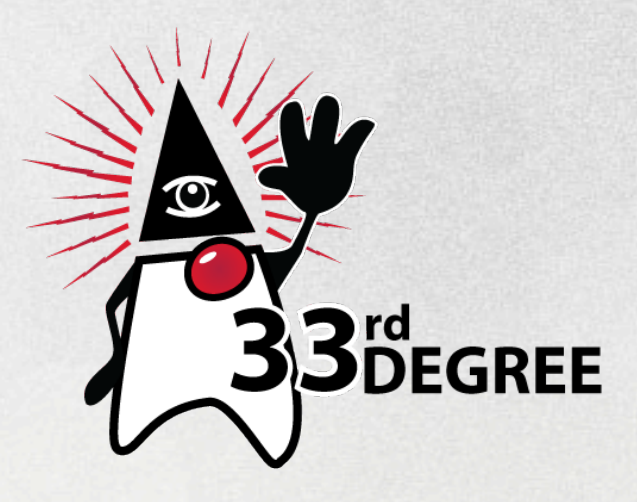

Main sponsor

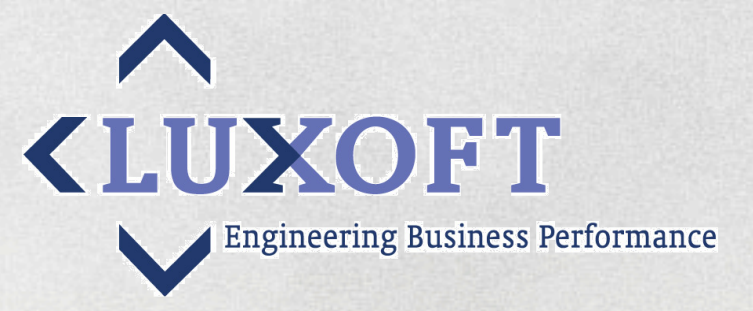

# Arquillian: Real Java enterprise testing Dan Allen

Fractal TDD: Using tests to drive system design Steve Freeman

Pro Groovy Dierk König

Picasso Matejko + Canaletto Malczewski + Chelmonski

"Same Data, Any API", making sure your application scales Guy Korland

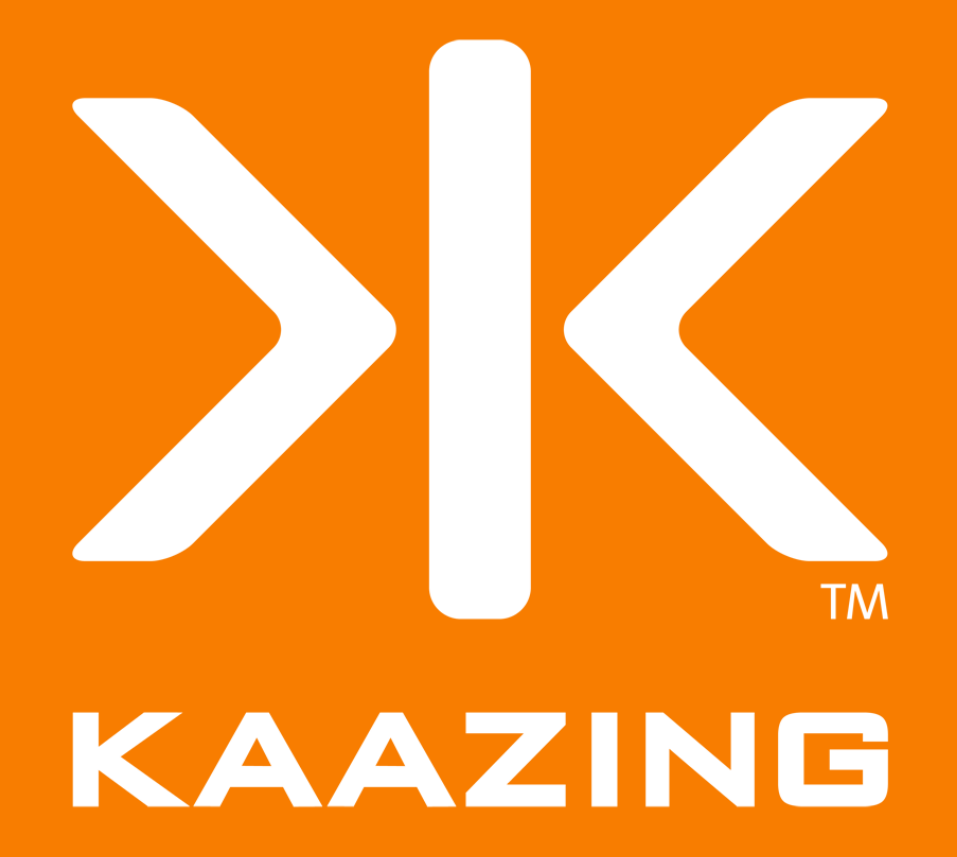